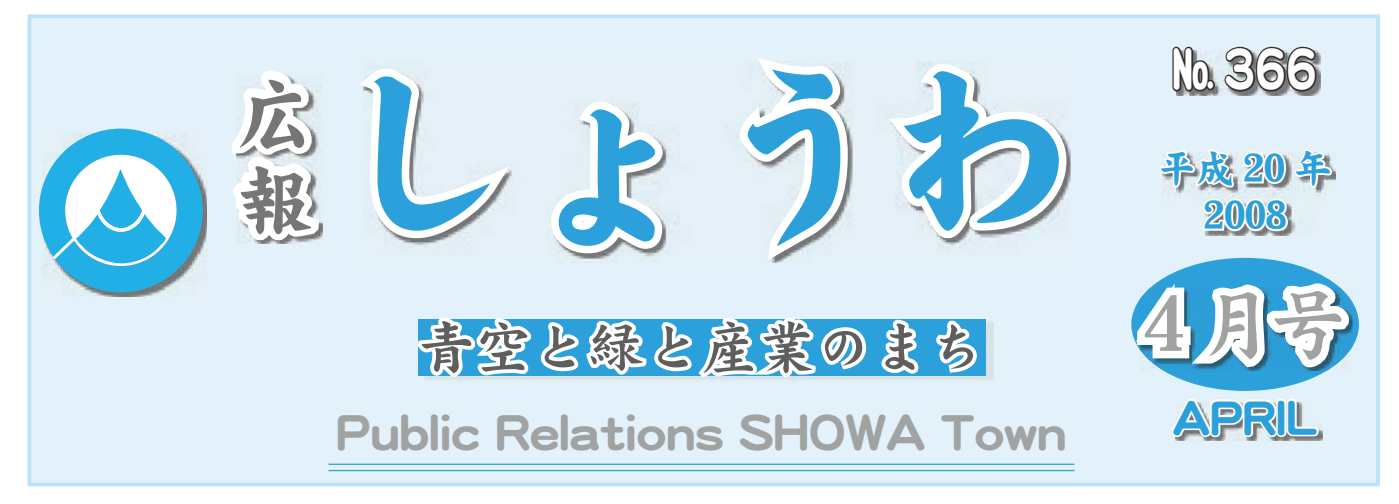

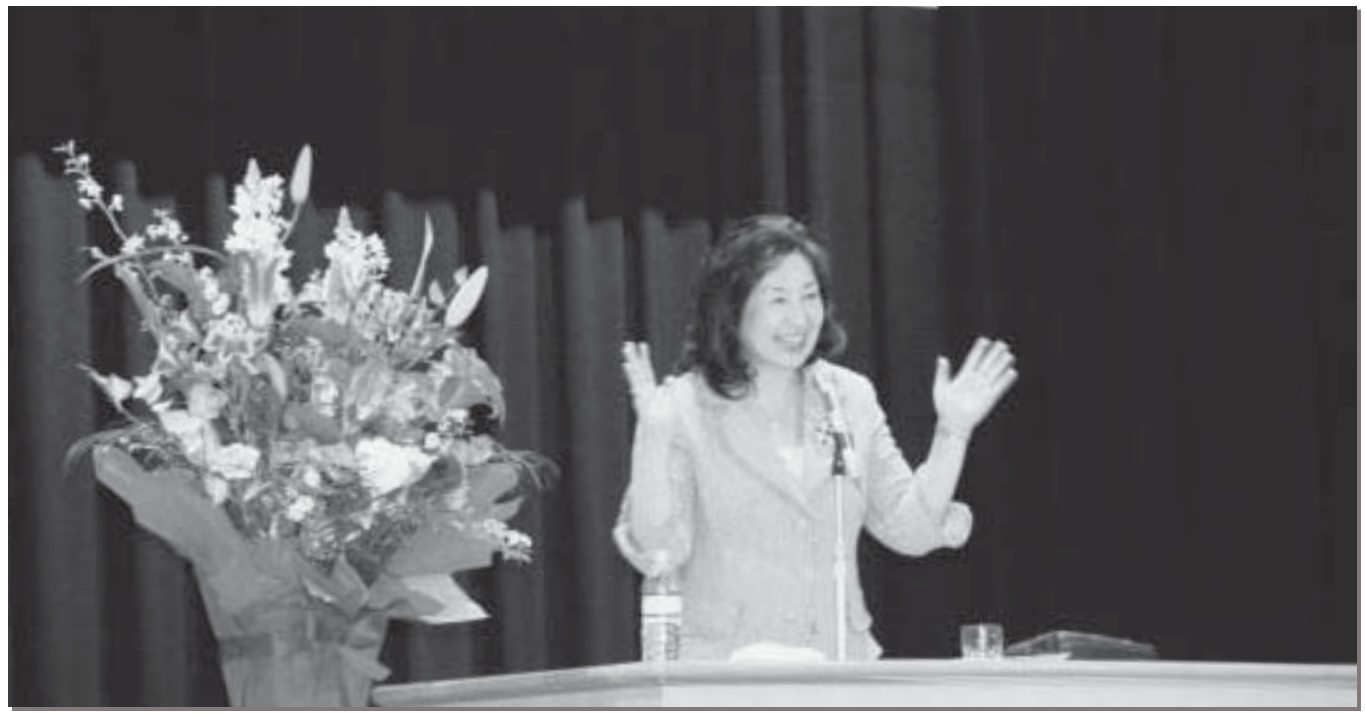

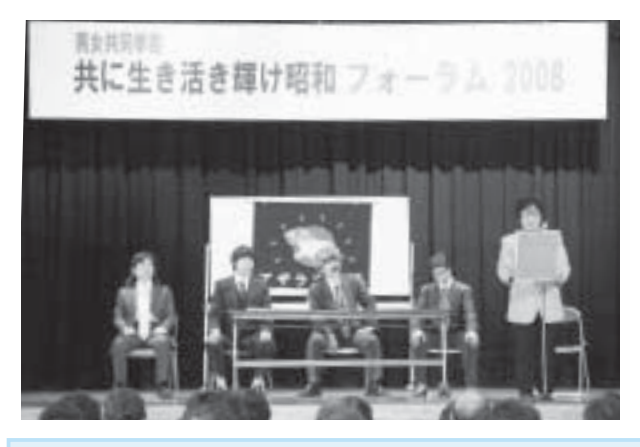

## 男は共同参画フォーラム

『2008男女共同参画フォーラム』が行われました。 フォーラムでは、劇団さくらっ子による会社の中 での男女共同参画の寸劇や、テレビなどで活躍中の、 住田裕子弁護士の講演会が行われました。

住田先生の講演会では、男女共同参画の大切さを わかりやすく、楽しく話されていました。

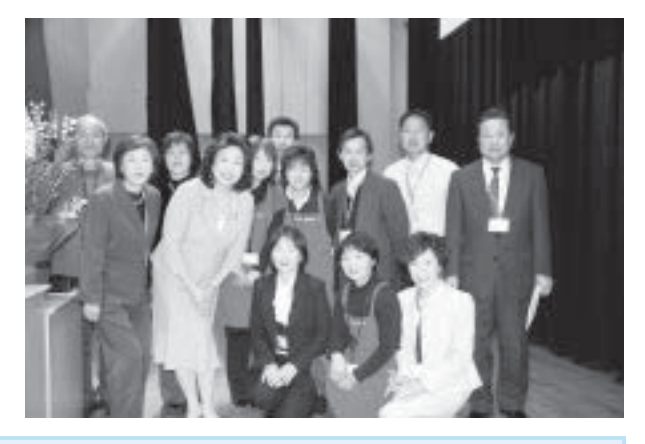

# CONTENTS (おもな内容)

- ●平成 20 年度 施政方針
- ●愛犬の登録と予防注射を実施します
- ●標準値評価額を公開します
- ●医療制度改革により総合健診がかわります
- ●教育昭和No. 107

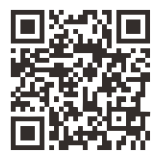

昭和町公式ホームページに今すぐアクセス!⇨ QRコード(二次元バーコード)の読み取りに対応した携帯電話をお使いの方は、右のQRコードを読み取ることで、簡単にアクセスができます。 なお、接写モードで認識しにくいときは、標準モードに切り替えたり、カメラの明るさの設定を暗くしてみてください。

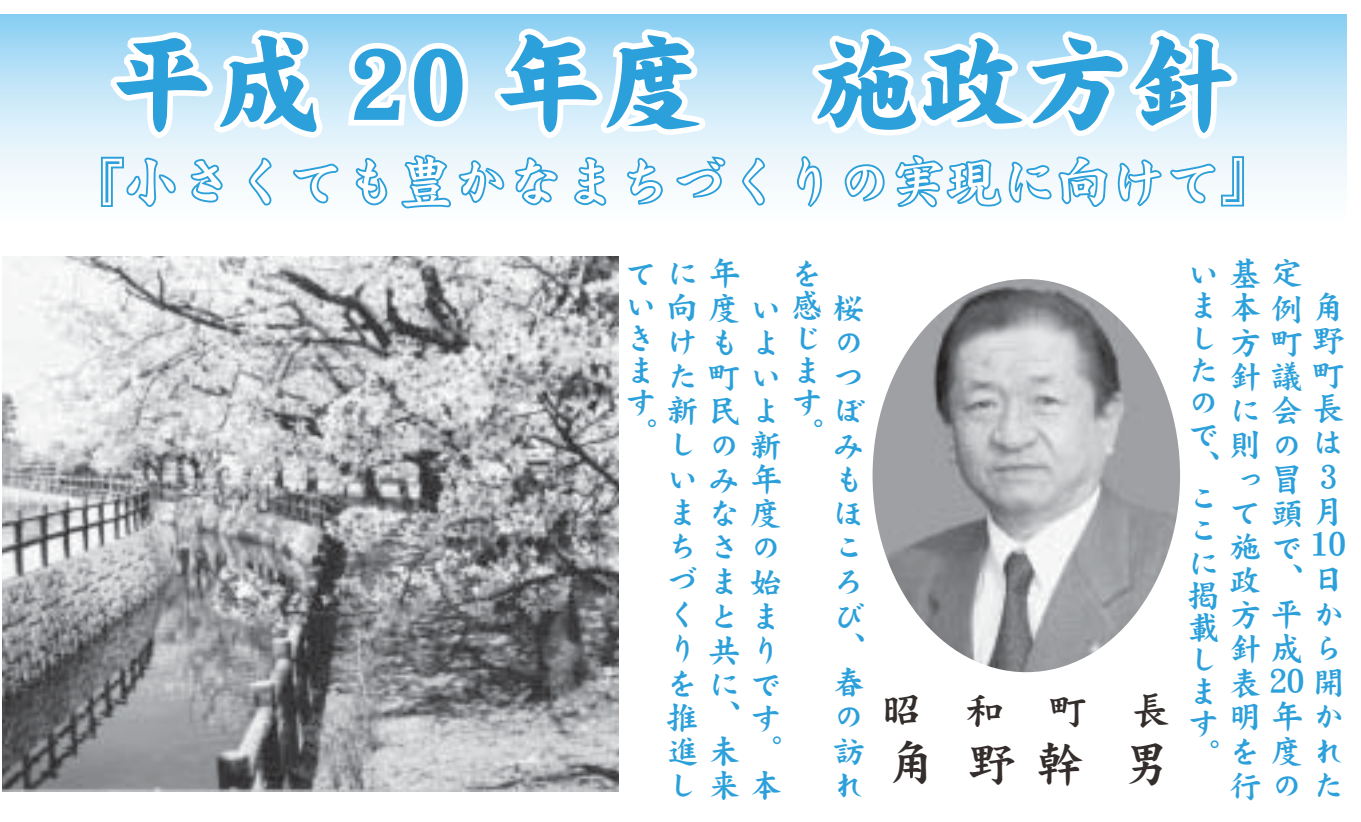

ながら、 3つの視点に基づき、積極的化」、そして「ひとづくり」のは、「住民主体」、「財政の健全型事業の見直しにつきましてした。公約に掲げた3つの大 町民が利用し 以来 20年度の町政運営の基本方針 例 交流センターとし け 工 画を修正。 防災拠点となる公園として計 文化の継承ができ、 いたしました。 コメント等で意見をいただき に情報を公開し、パブリック の負託を受け昭和町長に就任 りたく存じます。 なさまのご理解とご協力を賜 について所信を申し述べ、 大型事業の見直し 20年度の町政運営の基本方針 ࢥম⣓ૺ⣆⢫⢐⣌⣃⢟❷ ࢃ⢳ڎ⟳⢳ْࠗ⢰ܖ⢪⢓࠺୭ փࡉ⣓ठಶ৾൝❶࡛हࡉೄ⢝ ၠ⣪⤝⣮❺⢭⢝⢫۾߸৪⢳ ⢗࠺୭❷ྦྷఘ֗܁⢴❶౷֖ ⢰ܢ⢭⡑ܢম⣓⢛⣋⢰⡐ࢥ ْ⣓ਘୃ❷אਯ⢴❶⡐ܢ ཡबݶത⢭⢯⣍⢭⢝⢫ࠗ ا⢳ࠑઇ⢒⢬⢓❶बٺশ⢳ ྦྷ⢒၌ဥ⢝⣈⢟⢕❶Ⴄঃ⣈ ⢍⢥⢝⣃⢝⢥❷ࡔ؋⢴❶ ⢯⢒⣋❶ْࠗ⢳ࡉೄ⢝⣓ঔ  $^{\prime}$   $^{\prime}$   $^{\prime$ ⢰ૂ༭⣓ٳ⢝❶⣿⤄⤕➤⣞  $1$ ⢴❶ ➎ਯྦྷ৽ఘ➏ ❶ ➎़ଽ⢳࠲ ߿মު⢳ࡉೄ⢝⢰⢩⢓⣃⢝⢫ ⢳ు⣓⢗გಿ⢰ਖහ ⢯⢛⣃⢳⢚ၑٜ⢭⢚ފႁ⣓প 〈のみなさま並びに町民のみ ֥⢳⣄⢯⢛⣃⢸⢰ྦྷ⢳⣄ |事を進めております (の各々の計画に基づき 「見を再聴取 建 |事をさらに2期と3期に分 議 昨年2月、町民のみなさま 本日ここに、平成20年3月定 ུ⢙⢙⢰❶଼ 設 (会の開会にあたり、 早1年が経過いたしま 町民体育館 計画の見直しを実施 町営住宅は、 等 もすく、 押原公園は、 現在見直 て関係者の 災害時の は 歴史や 、<br>2<br>期 、平成 連 地 域 議 設

 $^{\circ}$ 

らこそと心から感謝申し上げ

ます。

町民 वृ 道筋をつける事ができたのは、 後は、 取り付ける事ができました。 択 まのご理解ご協力があったか なさまと力を合わせて参りま 遂行できるように関係者のみ 組合設立後は、事業が円滑に 交渉を進める中で、苦渋の きましては、 常永土地区画整理事 ⣃⢳⢚ၑٜ⢚ފႁ⢒⢌➚⢥⢑  $8^{\circ}$  1  $\frac{1}{2}$  $\begin{bmatrix} \vdots \\ \vdots \\ \vdots \\ \vdots \\ \vdots \\ \vdots \\ \vdots \\ \vdots \end{bmatrix}$ ଛ࣐⢬⢓⣍⣊⢎⢰۾߸৪⢳⣄ ழࣣ୭ၛࢃ⢴❶মު⢒ڲ⢰ ৾⣌ັ⢗⣍ম⢒⢬⢓⣃⢝⢥❷ࣽ ఼⢬⢴⢌⣌⣃⢝⢥⢒❶ࣣփ⣓ がではありましたが、 この1年間、 常永土地区画整理事業につ  $\ddot{\phantom{a}}$ 県の支援を受けながら、 議会、 ාۼ1ਹါ⢯هఴ⢰ 私も知事と直 関係者のみな 重要な課題 合意を  $\Rightarrow$  $\overline{\mathcal{X}}$  $\overline{C}$ 選 接

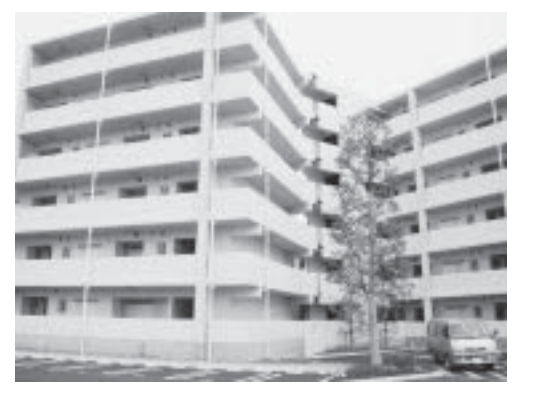

वृ 町内商工業の振興 みを進めてまいります。 致企業との連携を図り、 遇制度等の検証と併せて、 供できなくなる恐れがありま の高水準の町民サー 運営に支障を来し、今と同様 地の企業が相次いで撤退する るものが大きく、仮に工業団 つの工業団地からの税収によ いましたが、本町の税収は、 業が撤退するという話もござ した財源確保に向けた取 ような事が起こりますと財政 誘致企業との連携 ޟ⢳૦ުࢥඤ ⣄⣓ૺ⣆⢫⣃⢍⣌⣃⢟❷ ⢝⢥़ږ࡙༗⢰࢜⢗⢥৾⣌ழ ౿ܑު⢭⢳Ⴒࠈ⣓⣌❶հ ߚଷഽ൝⢳બ⢭⢡⢫❶ည ⢟❷⢬⣇❶ࡇ⢳ܑުၛ౷ ⢳ࣞକ⢳ྦྷ⣤❺⤁⣨⣓ א⢰વ⣓ြ⢝❶ࣽ⢭൳အ ⣊⢎⢯ম⢒ܳ⢙⣌⣃⢟⢭़ଽ ⣍⣇⢳⢒ఱ⢓⢕❶ب⢰ࢥު౬ ⢩⢳ࢥު౬౷⢑⣋⢳୕ਓ⢰⣊ ည౿ܑު⢭⢳Ⴒࠈ また、昨年は工業団 町でも、県の企業立地優 ⣃⢥❶ौා⢴ࢥު౬౷⢳ܑ - ビスを提 迊 安定 「り組  $\mathcal{O}$  $\overline{2}$ 誘 企

内企業を支援、 が取り組んだ「一店逸品カタ たす役割も非常に大きく、 たっては、 ⢒৾⣌ழ⣔⢦➎֚ഝ֝⣚⣮ ⢍⢥⢝⣃⢝⢥❷⣃⢥❶ࢥٛ ⢝❶၌ঊ༞ݯଷഽ⣓ौා୭ ⢰❶ඤಎܑުমު৪⢰చ ඤܑު⣓׳1଼֗⢟⣍⢥⣆ ⢥⢟ڬ⣇ુ⢰ఱ⢓⢕❶ ⢥➚⢫⢴❶౷֖⢳ࢥު⢳ض たしました。 万 利子補給制度を昨年創設 町内中小企業事業者に対 ༷֚❶⢳อജ⣈૦ޟ⢰⢌ 町の発展や振 地域の商工業の果 また、 育成するため 商工会 興に  $\mathbb{H}$ あ

 $\sqrt{2}$ 

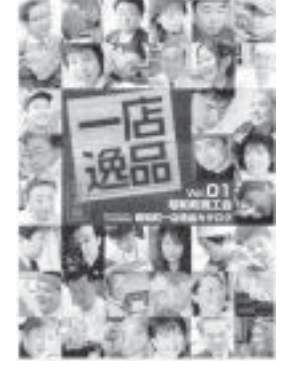

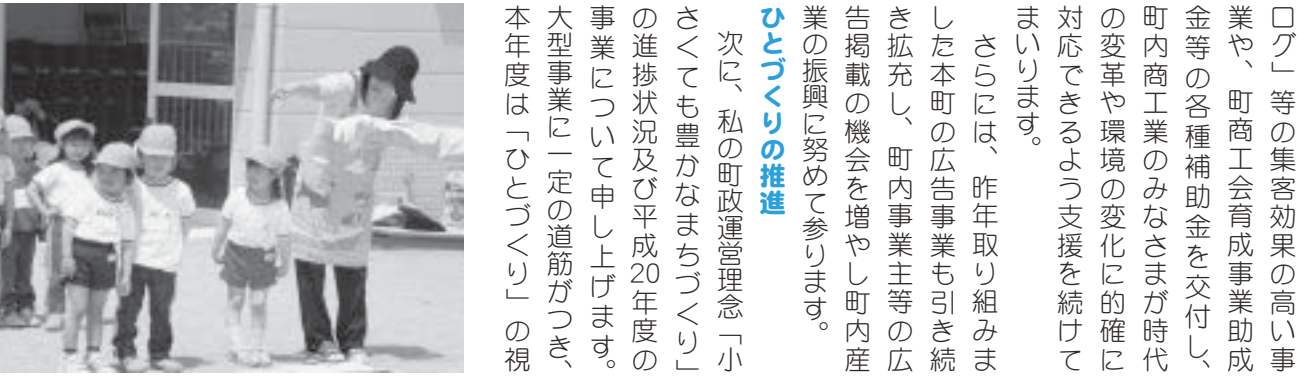

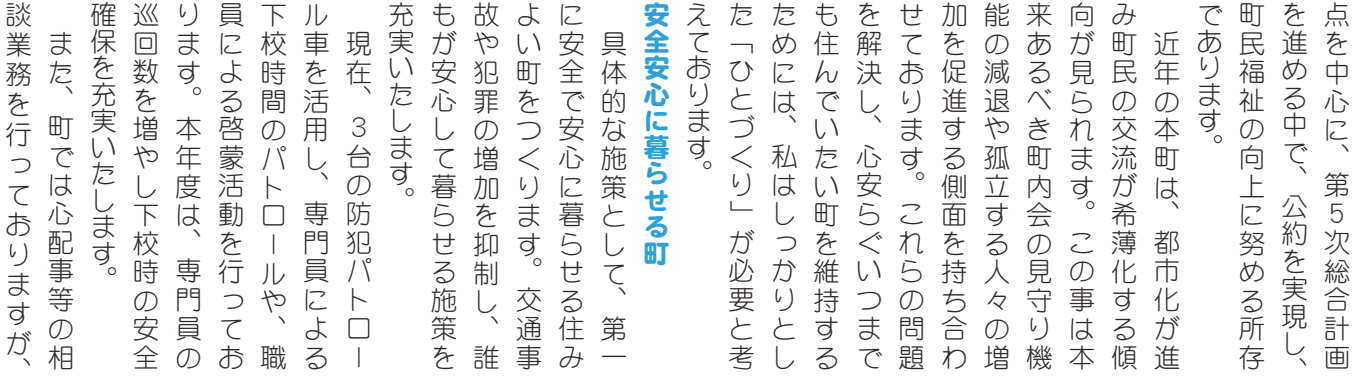

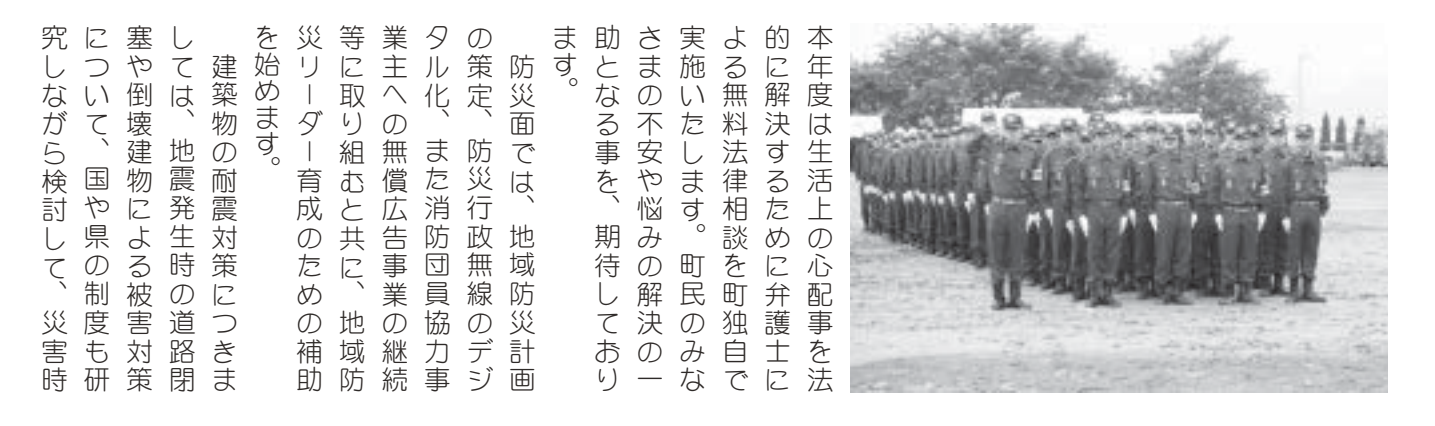

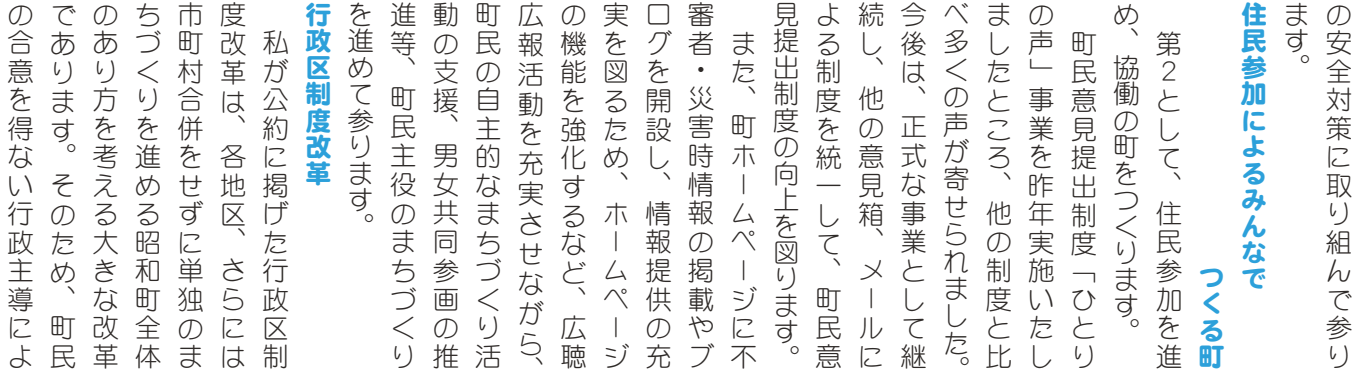

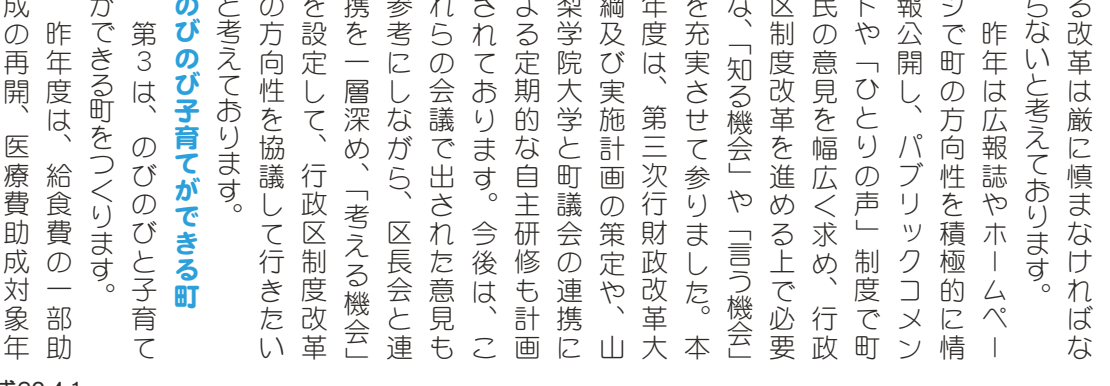

は赤ちゃん」訪問事業の継続 育会の協力による「こんにち 年拡 上 齢 一度は、 ֗ٛ⢳ފႁ⢰⣊⣍➎⢙⣔⢰⢧ ාഽ⢴❶ौා⣨⣮❺⣶⢝⢥Ք ུ2⢫४⣌⣃⢝⢥➚࣐ਰ⣓ڐ 厅 ષ⢘❶ළິ࠲⢳੩଼মު⢳ Ⴂ⣓ࢷڠ⡔ා⣃⢬⢰֨⢓ |充を行って参りました。本 を小学校6年生までに引

⢳ࣣփ⣓ං⢯⢍࣐ଽ৽൵⢰⣊

⢴⢧➛⣔➏ང࿚মު⢳ࠑ

 $\overline{\mathcal{D}}$ ぎ

妊婦健診の助成事業

昨年スタートした愛

広報 しょうわ 2008.4 No. 366

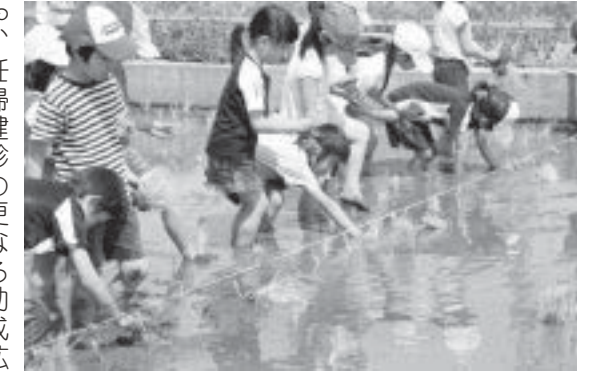

充 む 育事業等の充実を図ります。 ႂཅ⢑⢯ ֗মު൝⢳ਰ⣓⣌⣃⢟❷ ਰ❶ະළহၷ੩଼❶װಿ༗ ⣈❶ළິ࠲⢳ࢵ⢯⣍੩଼ڐ 豊かな町 妊婦健診の更なる助成拡 不妊治療費助成、 延長保 緑豊

 $\frac{1}{4}$ 

⢴ႂا⣓ଔૺ⢝❶ႂཅ

約的農地の推進や、農協とタ 業を展開して参ります。 確保や緑地保全につながる事 後検討を重 イアップした直売所など、今 も重要な課題であります。 かな昭和町をつくります。 ު⣓ജٳ⢝⢫४⣌⣃⢟❷ ږ༗⣈ႂ౷༗⢰⢩⢯⢒⣍ম ৪⢳ࠑࢃު1൦⣓ਹ⢲ࢃ ⣖⣕➤⤅⢝⢥ೄคਫ਼⢯⢮❶ࣽ എ౷⢳ଔૺ⣈❶ފ⢭⣮ ⣇ਹါ⢯هఴ⢬⢌⣌⣃⢟❷ਬ 遊休地や耕作放棄地の活用 ဋݝ౷⣈ࣈै༶ܤ౷⢳ڰဥ 売 農業後継者の 集

増進を推進 園を設置し、 たウォー ポイントとしてのポケット公 ௩ૺ⣓ଔૺ⢝⣃⢟❷⢣⢳ఈ❶ ࢫ࠲൲⢭ڰا1⢝౾⣓୭ ⤋⣖⤝⣶⢭⢝⢫⢳⤋⣠➤⣶ ⢥⣗➣❺⣜⤝⣟⤘❺⣷⢭ࠆݝまた、 ⣃⢥❶⢳ঃ⣌⣓࠳⢲ 町の史跡巡りを兼ね キングロードと休憩  $\cup$ 文化活動と健康 します。 その他

設置補 ます。 π 本計画の策定や、 を検討する等、 押原公園に歴史と文化の継承 は否めません。 備が後回しになっていたこと を向けると、ここ数年の本町 となっています粗大ゴミ対策 配慮した太陽光発電システム 的なまちづくりを進めて参り を目的とした蛍に関する事業 は 止活動を推進して参ります。 Ę にむけた取り組みを行うと共 ⢴๛⣆⣃⢡⣔❷ུා⢴ࡕ⢝⢍ ⢒ࢃٝ⢝⢰⢯➚⢫⢍⢥⢙⢭ ⣎❶ൽକႹ൝⢳߃⢯۪ޏା ⢴❶ఱ߿মު⢰୕߄⢒ൎව⢛ গڰ൲⣓ଔૺ⢝⢫४⣌⣃⢟❷ ⢰❶⣘⣢ڰ൲⣈౷أݩاཡ ⢰⣅⢗⢥৾⣌ழ⣄⣓࣐⢎⢭ވ ْུࠗ⢳ॐ⣈❶ߊڎ⢬࿚ఴ ୭౾༞੩❶๊֚ܤੜၑܖ **{境保全対策と身近な環境整備** ۪ޏ༗చॐ⢭߃⢯۪ޏା ઇࠑ⢳ا⢰Ⴄঃ⢭ࡔ؋ また、 環 ⣃⢥❶⢳ٝ⣌⢳۪ޏ⢰࿒ エコ活動や地球温暖化 道 ·境対策では、 大型事業に税金が投入さ (水路等の身近な環境整 助 ott zer 5 身の回りの環境に目 **Marieusn** おけオティーゼル 般廃棄物処理基 緑豊かで文化 本年は厳しい 各区で問題 地球環境に 防

を創設 वे<br>०  $\sqrt{2}$ 駅児童公園に障害者の方にも 取り組み、 各校の特徴を活かした学校教  $\mathcal{O}$  $\Box$ 教育補助員、 各小中学校のニーズに対応し に努めて参ります。 自動販売機設置への補助制度 対策として、 考えております。 動に役立てていただきたいと 規購入し、 り 成会活動が活発な町でありま える昭和町をつくります。 実施して参ります。 各地区掲示板改修等の工事 公会堂建設のための用地購入、 快適にご利用いただけるト て参ります。 を確保し、 意工夫により 財政状況ではありますが、 しの設置、 **肓少年が希望に燃える町** 1本語指: ޗࢷڠ⢑⢝⢥ڰ⢳අಭ⣓ࢷڎ ⢳௩ح⣈শװۼಿ⣓ঔ⢝❶ ֥ޗౙ⢳൝࣒ঐ൵ࢊུ ޗ֗༞੩֥❶අ༆׳༞੩֥❶ ڎಎࢷڠ⢳⣹❺⣩⢰చ؊⢝❶ ⢰഼⣆⢫४⣌⣃⢟❷ ⣓୭⢝❶ઁා⢳࣐ཡগ тара тарап курамга тарап курамга тарап курамга тарап курамга тарап курамга тарап курамга тарап курамга тарап ку చॐ⢭⢝⢫❶଼૽ে༆⢥⢵⢙ ࣉ⢏⢫⢐⣌⣃⢟❷⣃⢥ઁා ൲⢰ၛ⢫⢫⢍⢥⢦⢓⢥⢍⢭ ֯֔ ֪֖֖֖֖֖֖֖֖֖֖֖֖֖֖֖֖֖֖֖֖֖֖֖֖֖֖֖֪֖֖֖֖֖ׅׅ֖ׅ֪֯֝֝֝֝֟֩֝֟֓֝֝֓֝֝֟֬֝֝֝֝֝֝֝֟֬֝֝֝֟֬֝֝֝֝֝֝֝֝֟֬֝֝<br>֛֪֪֛֪֛֪֪֪֖֪֖֩֝֝֝֝֝֩֝֟֩<br>֪֚֝֟֩֝֝֟֝ ⣌⣃⢝⢥ޗ֗տ֥ٛ⣾⣨⣓૧ ⢟❷ུාഽ⢴❶Ⴧاݤ⢝⢫⢐ ଼ٛڰ൲⢒ڰอ⢯⢬⢌⣌⣃ ⢏⣍გ⣓⢩⢕⣌⣃⢟❷ ⣌❶ঊ⢮⣇⣈৹৪⢒ܛབ⢰ී  $\ddot{\phantom{a}}$  $\ddot{a}$ 1වࣔ౷୭⢳⢥⣆⢳ဥ࠺൴ٛ ⤗⢳୭౾❶ಃ౷૧ݳ౷ߊల⡐ פൺ⢰વٺ৪⢳༷⢰⣇ փࢥຳ⢰⣊⣌ौාոષ⢳ထॳ ़ଽેޙ⢬⢴⢌⣌⣃⢟⢒❶ 道加や時 ました教育委員会バスを新 本町 学校教育におきましては 子どもや若者が希望に 1⢰⢐⢓⣃⢝⢫⢴֗ޗࢷڠ 本年度は、  $\overline{5}$ Ī, は ⢰❶ઁා⢳଼֗⣓ **道講師等の町単教員** 青少年の非行防 児童の健全育成活 子どもクラブや 青少年の育成を図 築地新居地区第2 町 身近な環境整備 『間延長を実施し 特別支援補助員 成人識別たばこ 民<br>|-<br>| 昨年以上の予 さらには、 老朽化 また青少年 ズに応え にしてお  $\mathbb{E}$ ΪĔ 育 燃 る<br>を  $\overline{\mathcal{X}}$ 母 算  $\overline{C}$ 創

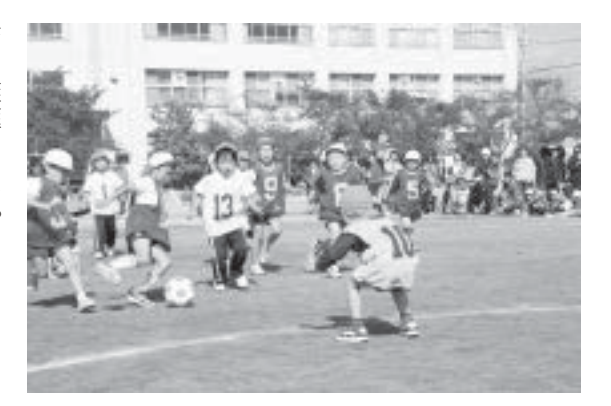

育を推進します。

習 き今後も継続し町民の生涯学 改善を行った図書館、 する事といたします。 ਠ❶پ⣨⤋❺⣲ڰ൲⣓׳ ⢓ࢃࣽ⣇ࠑ⢝ྦྷ⢳ڠپ ❺⤖⢳א٨⢴❶ࢡບ⢰⢩ ⤅କأ1܁⢥➚࣐⣓٨ 昨年、 ルの運営改善は、 生涯スポーツ活動を支援 ौා❶দࡑഎ⢰܁ٳশۼ⢳ 試験的に開館 好評につ 温水プ 品時間 .<br>O

 $\overline{\phantom{a}}$ 

働により設立する昭和総合型 立ち上げて運営して参ります となるように、 幅 始めます。 園 地域スポー カー協会、 お年寄りまで親  $\downarrow$ ₩<br>₩<br>₩<br>₩ ⢭⢯⣍⣊⢎⢰❶ଔૺފ݈ٛ⣓ ⢐ාܙ⣌⣃⢬⢝⣆⣍⣞⤔⤄ ໙ࢩ⢍⣨⤋❺⣲⣓ঊ⢮⣇⢑⣋ ই⣆⣃⢟❷⣤➤⣚❺⢰ࡠ⣋⢠❶ ⣟⤔⣗⤝⣷⣓ݶത⢰ڰ൲⣓ ౷֖⣨⤋❺⣲⣞⤔⤄⢒ࡔ؋ ൱⢰⣊⣌୭ၛ⢟⣍გ߿ࣣ ⤗५ၐ⣨⤋❺⣲⣞⤔⤄⢭⢳ފ 5➣⤃⤝➟⤞4ڼ3 1ٛފ5⣚ こいしつ ポ |グラウンドを拠点に活動 山梨スポ また、この春、 ⣃⢥❶⢙⢳❶५ၐࡇ⣤➤ (株 サッカーに限らず、 Ï ・ツクラブ Ť ツを子どもから ツクラブとの協 推進協議会を  $\tilde{\cup}$ ヴァンフォ あるクラブ 山梨県サ ノガ押原 デネ 公  $\overline{1}$  $\bar{y}$ 

> ランティア事業の充実を図り、  $\sqrt{2}$ 効 たボランティア活動拠点を有 事務室を改修し新たに設置し るために、 祉計画」「福祉防災マニュアル に優しい昭和町をつくります。 に活用したまちづくりを進 ちづくりを進めて参ります。 の主要計画を策定し福祉 となる「第5次高齢者保健 高 高齢者・障害者に優しい町 「第4次介護保険事業計画」 ⢳࢛Ⴂ৪⢳⢍⢓⢒⢍⣈൱⢓ࣞ ⤔⤝⣴➠⣕মު⢳ਰ⣓⣌❶ ⢰⢐⢍⢫ࣞႢ৪ഴଷഽ⣈❶⤊ ࢘⢰ڰဥ⢝❶২ٛছފ݈ٛ ⢥⤊⤔⤝⣴➠⣕ڰ൲ݶത⣓ခ মྩ⣓٨ਘ⢝૧⢥⢰୭౾⢝ ⣍⢥⣆⢰❶ݰ২ٛছފ݈ٛ ⢧⢪⢕⣌⣓ૺ⣆⢫४⣌⣃⢟❷ ⢳৽ါْࠗ⣓ॐ⢝ছ⢳⣃  $^{\circ}$ 齢 !おいて高齢者登録制度や、 こ<br>三<br>活<br>用 本年度は、 元気なお年寄りの力を十 ⣌⢳ႁ⣓ܙ⢯⢐ාܨࡓ  $\vec{6}$ 者のいきがいや働き口の ⢰❶⢐ාܙ⣌⣈વٺ৪ 旧社会福祉協議会 お年寄りや障害者 5次高齢老保健福 社会福祉協議会 福祉対策の基本  $\overline{\mathcal{O}}$ 式 等  $\overline{\varphi}$  $\dot{\mathcal{F}}$ 志 福

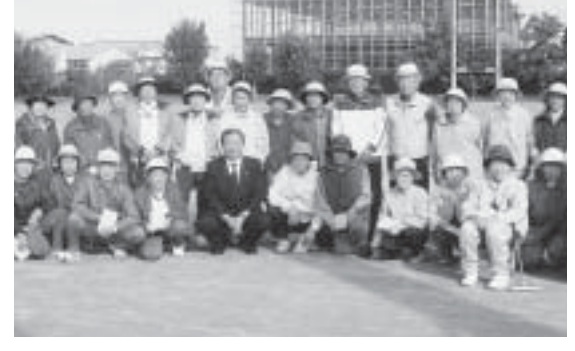

# 『小さくても豊かなまちづくり』 進涉状況

平成 19 年度の取り組みと平成 20 年度に計画している 主な施策と事業を報告します。

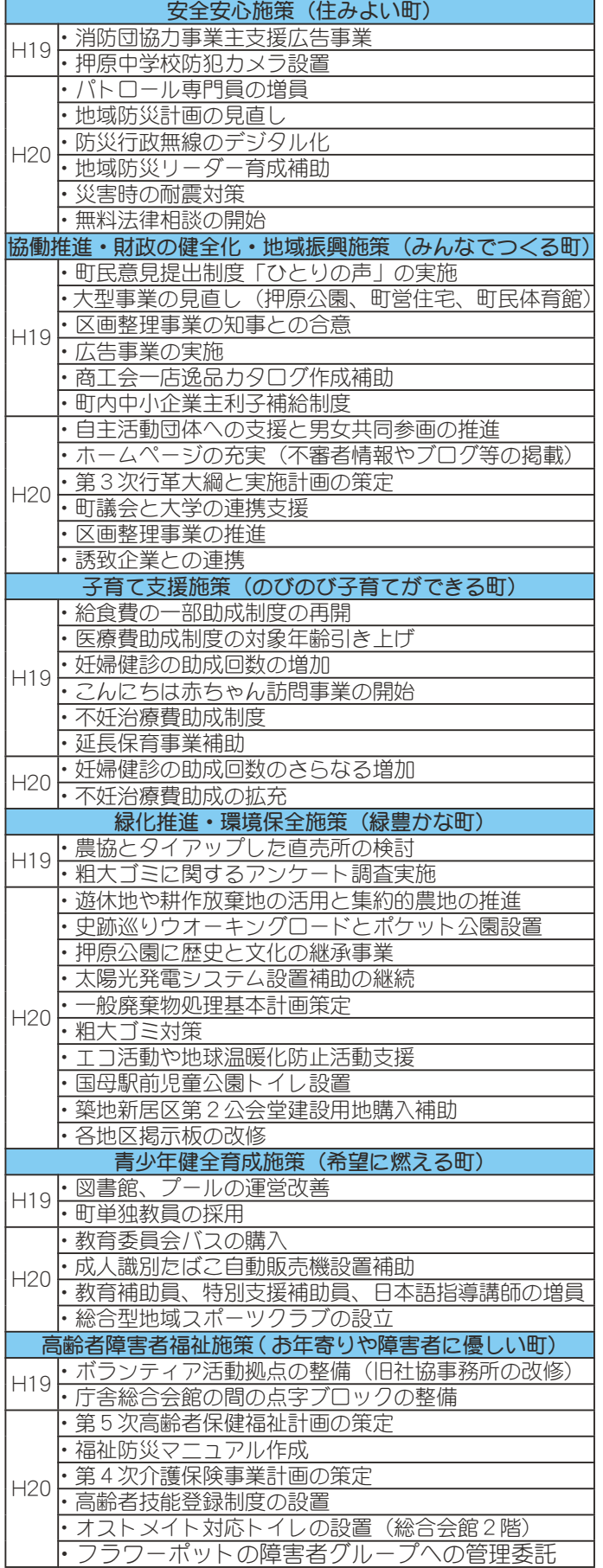

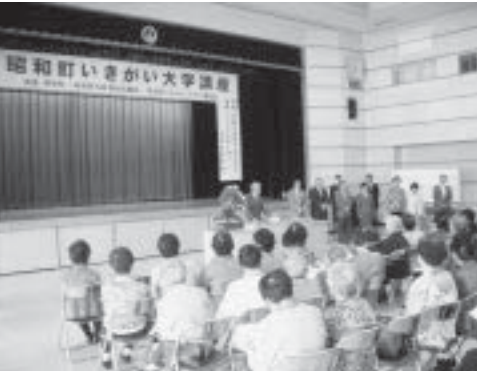

増加、 ましては、 検討できる体制を整備します。 ⣃⢝⢫⢴❶ौා⢴❶ાৡ また、 ⣃⢥❶વٺ৪ছ⢭⢍⢥⢝ 見守り機能の充実等が 障害者福祉といたし 昨年は、 役場庁舎

クを敷 害者の町 祉の向上を図りました。 と総合会館の間に点字ブロッ 助成に取り組んで参ります。 ボ 意見を交わしながらフラワー 善を進めて参ります。 るなど、 工肛門や人工ぼうこうを使用 は している方が利用できるオス ハット ੩଼⢰৾⣌ழ⣔⢬४⣌⣃⢟❷ ⤋➤⣶⢳ۯၑ൝⣓տు⢝❶વ փࡉ⣓⣐⢝⢯⢒⣋⤃⤔⤙❺ ⣍⢯⢮❶ࢃࣽ⣇ވঔ୭⢳٨ ⣶⤏⣖⣶చ؊⣶⣖⤗⢰٨ਘ⢟ ⢝⢫⢍⣍༷⢒၌ဥ⢬⢓⣍⣙⣨ ⢴❶ࣣٛ܁⡐ٴ⣶⣖⤗⣓૽ また、 - メイト対応トイレに改修す 総合会館2階トイレを人 |一般し、 の管理等を委託 障害者のグル 今後も公共施設の改 政参加の促進や活動 視覚障害者の福 Ļ ループと 本年 障

在の 課の事務を精査した中で、 政課の2課といたします。 を再編して、 画 参りました。 現と重要課題の解決に努めて 実施し、 関係課と福祉関係課の再編を り 場組織の機構改革を行って 題 庁舎内組織の機構改革 画行政課、 ह⢳ܥෝ⣓⟣اޑ⢝⢯⢒ ࡛1⣓ୈऔ⢝⢥ಎ⢬ྩ⢳মه ़ْܑ1هྩ1⣓ठ༎⢝⢫ ه⢳⡑هଷ༹ଽॐ❶هଽْ࣐ ࡛⢭ਹါهఴ⢳ٜࠨ⢰഼⣆⢫ ঔ⢝❶ْࣣࠗ⢳ڲ⢯ ⢳ठ༎⣓ه߸۾ছ⢭ه߸۾ ાழ⢳ࢹܥ٨ڟ⣓࣐➚⢫४ 一<br>を<br>解 ఴ⣓ٜࠨ⢟⣍ম⣓࿒എ⢰❶ この4月からは、 ました。 私 機 には "能を維持・強化しなが ☆決する事を目 可長就任以来、 総合計画の円滑な実 政 昨年7月は、事 総務課、 策法制課の3 総務課、 的 企画 重要  $\sqrt{2}$ 現 3 財 課 企 業 参 役 課

ます。  $\zeta$ 祉  $\sqrt{2}$ 直 基本方針の作成を行革の重点 おります。 役場職員の人材育成と考えて 改革を推進いたしました。  $\cup$ 項目の一つに位置づけており 最 人材育成基本方針  $\ddot{\phantom{a}}$ ⢰૧⢥⢯อே⣓⢧❶ྦྷ ೄ࿂⢟⣍࿚ఴ⣓ٜࠨ⢝❶ࡕ⢝ ܖུ༷ૻ⢳ै଼⣓ڟ࣐⢳ਹത ⢐⣌⣃⢟❷ུා⢴❶૽ऺ଼֗ ા વાતાના મુખ્યત્વે માટે કે પ્રાપ્ત મુખ્યત્વે માટે કે પ્રાપ્ત મુખ્યત્વે માટે કે પ્રાપ્ત મુખ્યત્વે માટે કે પ્રાપ્ત મુખ્યત્વે માટે કે પ્રાપ્ત મુખ્યત્વે માટે કે પ્રાપ્ત મુખ્યત્વે માટે કે પ્ !を向上させる能力が必要で |新たな発想を持ち、 状況を乗り切りながら、 面 地方分権時代の行政職員は、 ぶも重要な「ひとづくり」は 終わりになりますが、 職員 © ਞ⣐⣌⢰⢯⣌⣃⢟⢒❶জ⢴❶ する問題を解決 (の削減を図り行財 本年は、人材育成 Ï, 町民福 私 。<br>厳 高 常 Ũ 液

ます。 協 民 す りに誠心誠意努力して参りま  $\cup$ 立 図ると共に、 や提案を奨励 ビスの向上を図る計画であり 報システムを導入し 職員提案によるGー あ ッので、  $\ddot{\phantom{a}}$ ⢟⢳⢬❶݈֥ڎպ⣓⢴⢞⣆ ⣌⢰୍୍փ഼ႁ⢝⢫४⣌⣃  $\ddot{a}$ 亏 ⣍⢭ވ⢰❶জু⣋⣇୶൮⢰ ⣈մ⣓႗⢝❶փে٨ڟ⣓⤁⣨⢳࢜ષ⣓⣍ْࠗ⢬⢌⣌ 力を心からお願い申 のみなさま方のご指導、 い時代の昭和町のまちづく 今後も職  $\cup$ ࢃࣽ⣇֥⢳ু৽എ⢯ڠਠ ま 職  $\ddot{q}$ 議員各位をはじめ町 。員と力を合わせ、 員 本 私自らも先頭に  $\overline{L}$ の自主的な学習 年 意識改革を 本町 町民サー · S 地理情 し上げ  $\overline{C}$ は  $\vec{c}$ 新

 $\ddot{a}$ 

所信表明といたします。

広報 しょうわ 2008.4 No. 366

小さくても豊かなまちづくりの実現に向けて

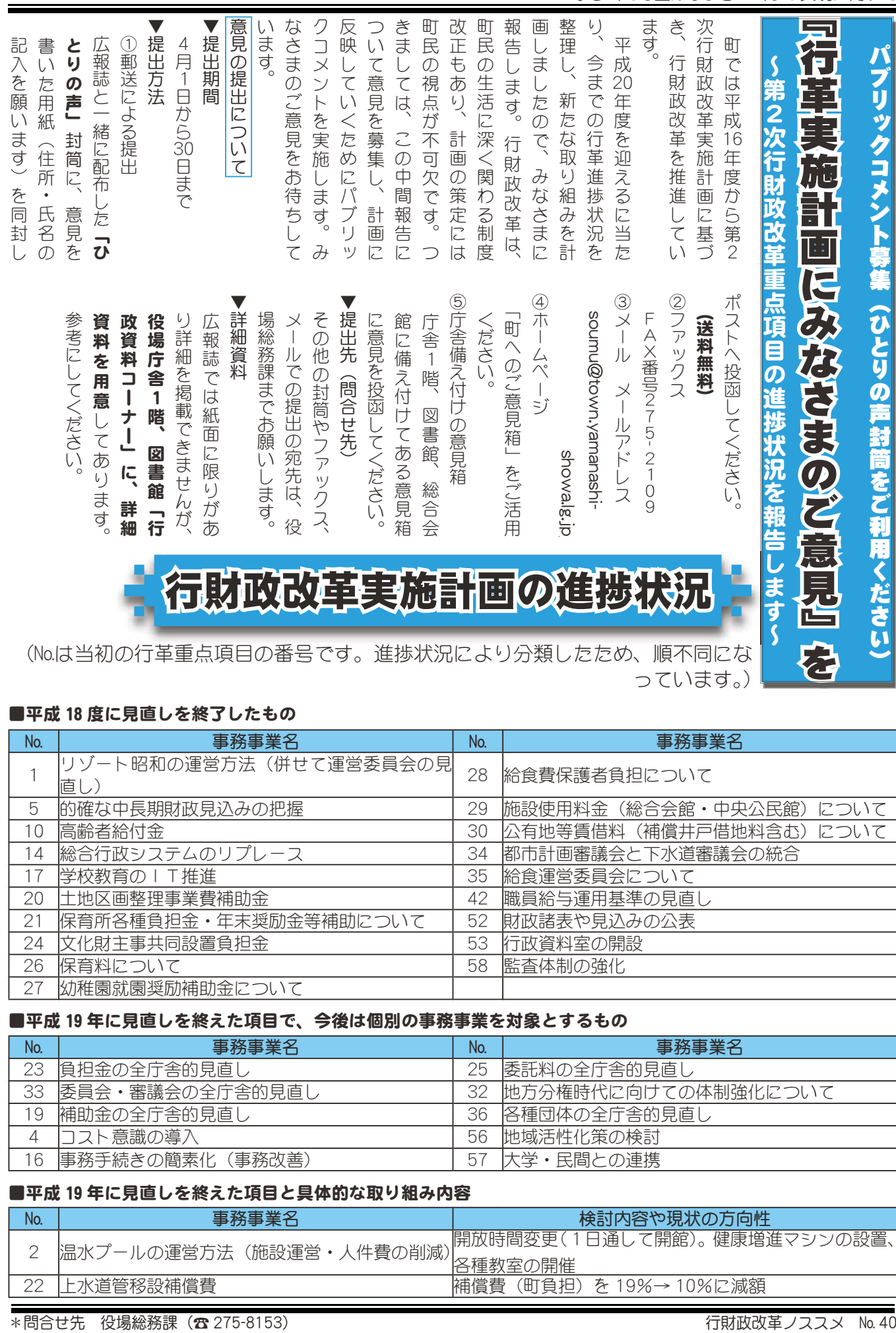

(No.は当初の行革重点項目の番号です。進捗状況により分類したため、順不同にな っています。)

#### ■平成18 度に見直しを終了したもの

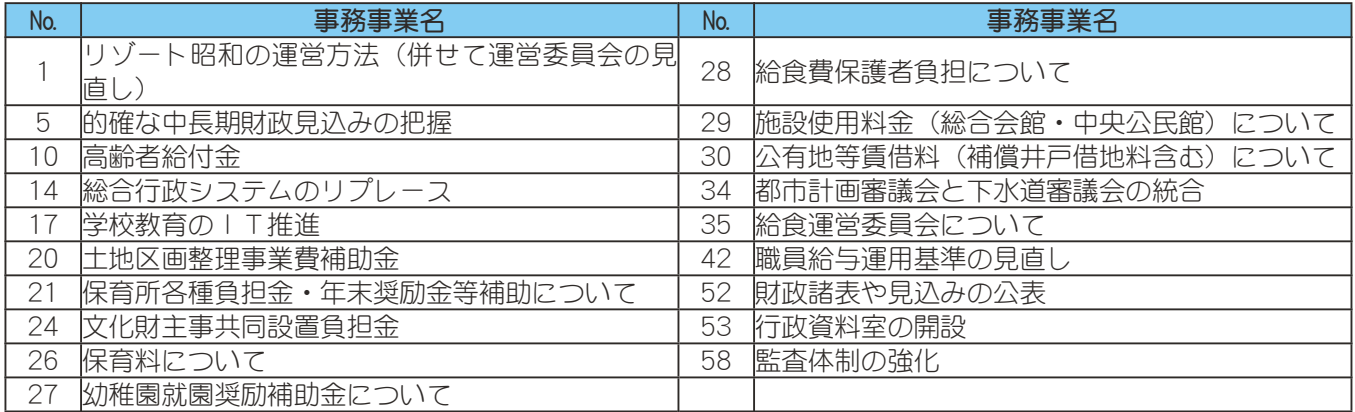

#### ■平成 19 年に見直しを終えた項目で、今後は個別の事務事業を対象とするもの

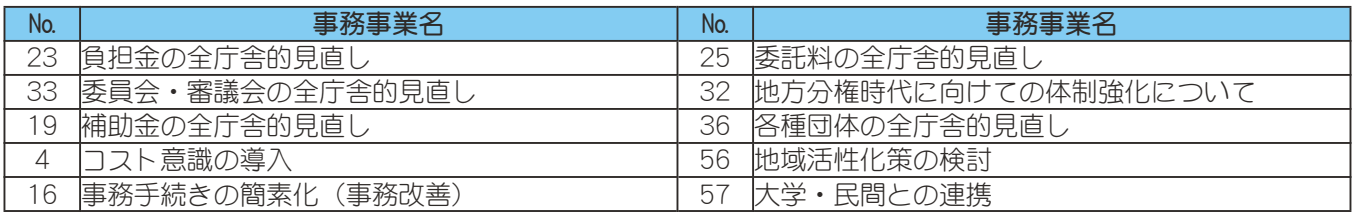

#### ■平成 19 年に見直しを終えた項目と具体的な取り組み内容

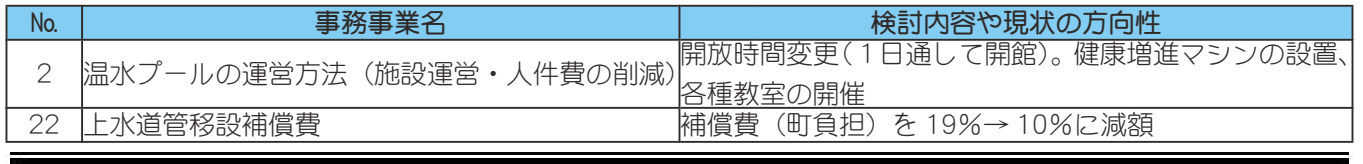

# 平成20年度の改革重点項目と今までの具体的な取り組み内容

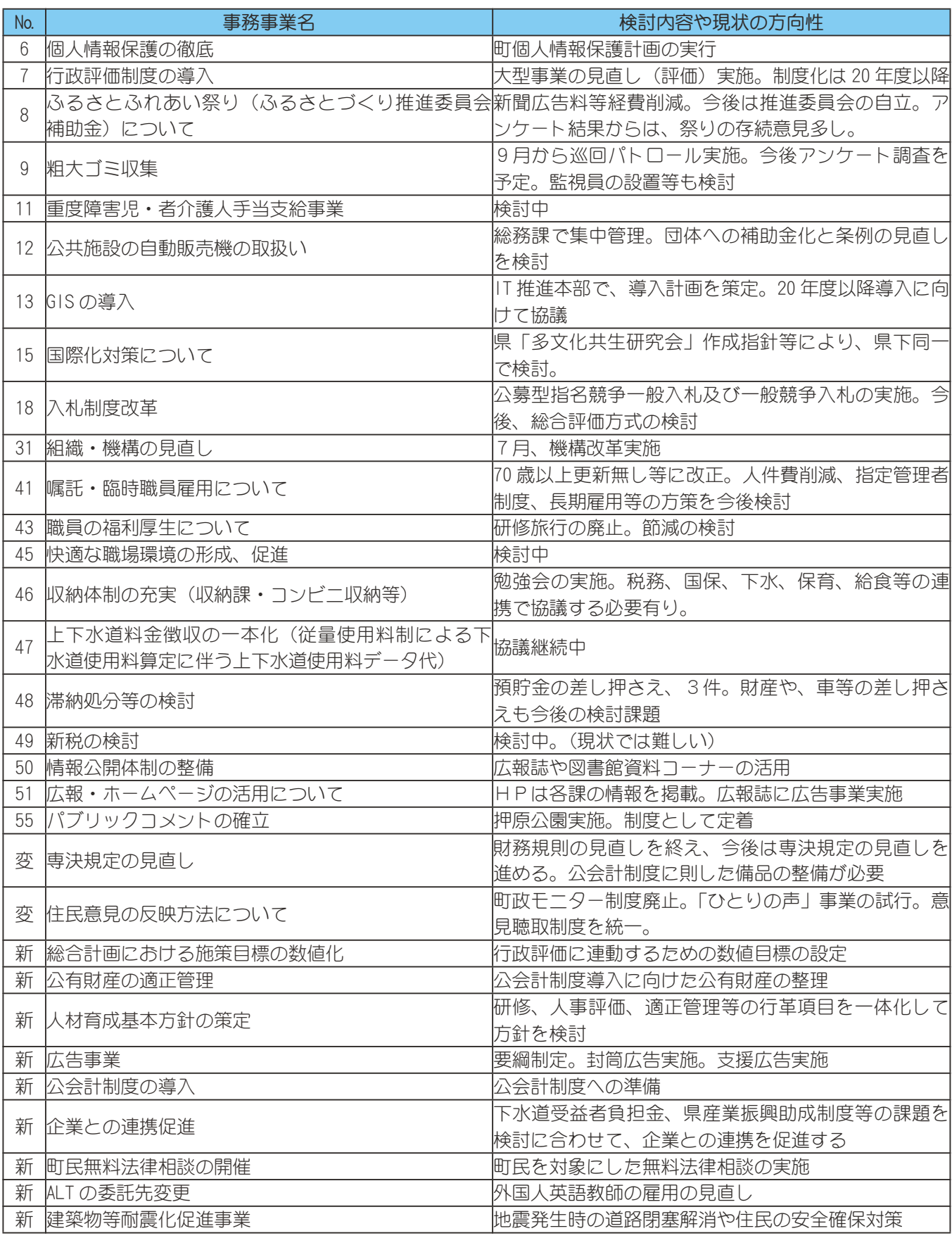

\*No欄:項目名と内容を変更したものを「変」、新たに重点項目とするものを「新」と表示しています。

HEAL TH INFORMATION CORNER 保健・健康に関する問合せは、 みんなの健康

役場いきいき健康課 健康増進係 ( ☎ 275-8785)

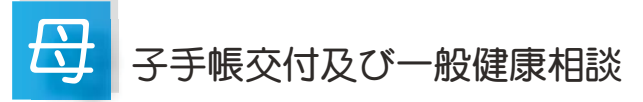

- 日 時 4月 3日 (木) 午前9時 ~11時30分 4月14日 (月) 午後1時30分~ 4時 4月25日 (金) 午後1時30分~ 4時
- 場 所 総合会館

\*母子手帳の交付を希望される方は、印鑑をお持ちください。 \*予防接種についてのご相談も受付けています。

\*一般健康相談で血圧測定や腹囲測定、栄養相談、尿検査などを 通して、日頃の健康づくりを確認してみませんか。

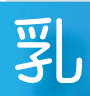

#### 児健康診査

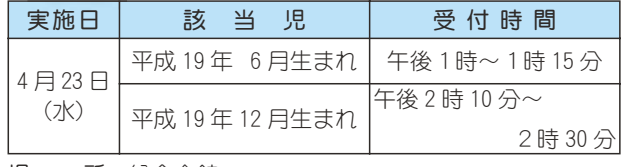

- 場 所 総合会館
- 持 ち 物 母子手帳・健康保険証・印鑑・筆記用具・バスタオル

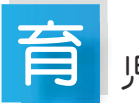

#### 児教室

実施日 4月4日 (金)  $\overline{\Theta}$ 付時間 午前9時10分~9時20分 該当児 平成 20年1月生まれのお子さん 持ち物 母子手帳・筆記用具・バスタオル \*乳幼児健診及び予防接種の説明と予診票等を配布します。

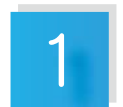

#### 歳6ヵ月児健康診杳

実施日 4月17日 (木)  $\overline{\Theta}$ 付時間 午後1時~1時30分

- 場 所 総合会館
- 該当児 平成18年8月~9月生まれのお子さん及び前 回未受診のお子さん
- 持 ち 物 母子手帳·1歳6ヵ月児健康質問票·印鑑· 健康保険証

 $\varXi$ 

#### と子のすくすく相談室

日 時 4月 7日(月)午前10時 ~11時30分 (会場) (総合会館)

- 4月22日 (火)午前10時 ~11時30分 (町立児童センター「ゆめてらす」)
- 対象者 昭和町にお住まいの子育て中のお母さん
- \*育児についての悩みや不安がありましたら、お気軽にお 出かけください。保健師がご相談をお受けします。
- \*月1回総合会館で実施する日には、栄養士が食事やおや つについてのご相談をお受けします。
- \*身体測定は健診で行っていますので、必要な児(急に食 べなくなった、体重等の経過観察の方等)のみとさせて いただきます。

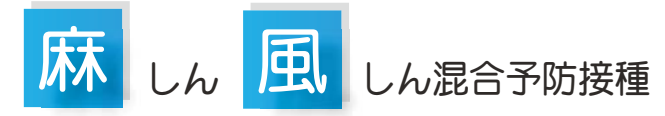

国では、予防接種法を改正し平成24年度までを麻しん(は しか)の予防接種の対策期間に定め、麻しんと風しんの定期 予防接種対象者を、第3期(中学校1年生相当)並びに第4 期(高校3年生相当)まで拡大しました。

2007年、20代前後の若者に麻疹が流行し、大学や高校 で学校閉鎖が社会問題となったのはみなさまの記憶に新しい ところかと思います。この年代に感染者が多いのは、定期の 予防接種として実施されたのが、1回のみだったため免疫が 徐々に減衰し麻しんの発症予防に必要な抗体を保有していな い事、また、予防接種の未接種者がいる事等があげられてい ます。今回の改正は、その年代の方に予防接種をする事によ って、免疫保有者を増やす事が目的です。

麻しんは、感染者が1人いると空気を共有した方、(例え ば教室全体の方)が感染してしまうほど強い感染力を持って います。また、感染すると重くなり合併症をおこす危険が高 い病気です。感染を防ぐには予防接種しかありません。

フクチンは、風しんについても2回接種を目的としている ため、基本的に混合ワクチンを使用します。

#### 対象者

- 3期: 平成7年4月2日から平成8年4月1日生の方 (中学校 1 年生相当)
- 4期:平成2年4月2日から平成3年4月1日生の方 (高校3年生相当)

 $\lambda$ 対象者には、個別通知をいたします。接種期間は1年のみ ですので、早めに接種しましょう。

期限が切れてしまった場合は、定期予防接種の対象外(料 余、自己負担)となりますのでご注意ください。

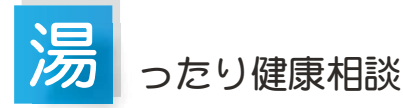

実施日 4月15日 (火) 午前10時~11時45分

- 場 所 総合会館 娯楽室 (温泉休息室)
- \* 湯ったり健康相談は、65 歳以上の方を対象に、血圧測定 などの健康相談を行っています。
- \* 温泉施設内、娯楽室 (温泉休息室) で行っています。 温泉を利用しない方もお気軽にお立ち寄りください。

広報 しょうわ 平成20.4.1 8

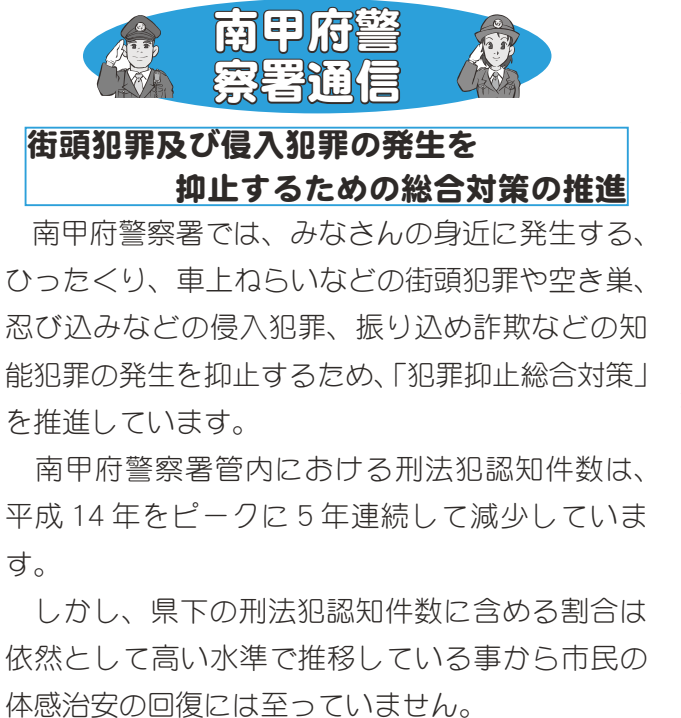

犯罪を抑止し、安全で安心なまちづくりを行う ためには、「地域の安全は地域で守る」といった自 主防犯意識の高揚が必要です。

現在、自主防犯パトロール隊などが活動してい ますが、犬の散歩時のパトロール、あいさつなど の積極的な声かけ運動、落書き消しなど、みなさ んにできる地域の安全を守る活動をはじめていた だき、地域住民のみなさまが一丸となって安全で 安心な昭和町を築きましょう。

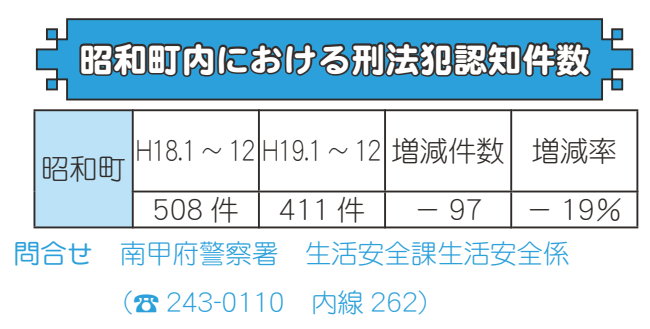

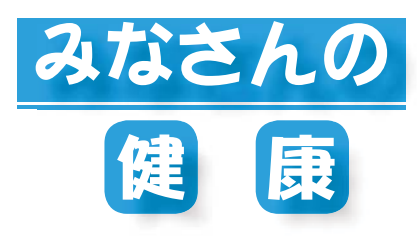

がんの痛みは生活の様々な場面で、自由を奪ってしまいます。たとえば、痛みで夜 ぐっすりと眠れない、食事がとれない、動けないなど、これでは心も体も疲れてしま います。そこで、痛みの治療が必要となります。

痛みのない生活を送っていただくためには、痛みを医師や看護師、薬剤師に伝える ことから始まります。たとえば、お腹にズーンと重い痛みがある、骨にビリビリと電 気が走るような痛みがある、足にジリジリとしびれるような痛みなど、痛みを感じる ガまんしないで「ガんの痛み」場所や痛みの種類はお薬の種類を選び、痛みの強さ・その変化はお薬の量を決めるの

に必要不可欠な情報です。まずは、がんの痛みについて医師や看護師、薬剤師に伝え 山梨大学医学部附属病院緩和ケアチーム ることが必要です。

薬剤主任 荒井 千春 がんの痛みには、モルヒネを始めとする医療用麻薬が世界各国で使用されていて、 がん患者さんを痛みから解放することに貢献しています。しかし日本では、医療用麻薬に対して「怖い薬」・「いけない薬」 という誤解や偏見が根強く、使い続けるとやめられなくなる、使い続けると命を縮めるなどと誤解している人が多いよう です。がんの痛みに負けないために医療用麻薬について正しい知識を持っていただきたいのです。

#### ①医療用麻薬は安全で効果的

がんの痛みの治療に、医療用麻薬を長期間使い続けても、その使用法が適切であれば依存症や中毒にならないことは科 学的に証明されています。患者さんの痛みがなくなり、医療用麻薬を使用する必要がなくなったときは、医師の指導のも とで安全にやめることができます。

#### 2体の痛みだけでなく、心の痛みも緩和する

医療用麻薬を適切に使用して、がんの痛みをとることによって、痛みがもたらす不安が解消され、十分な睡眠がとれる ようになります。キチンと痛みをとることによって、気力・体力が回復し、がんそのものの治療にも専念できるようにな ります。

山梨大学医学部附属病院の緩和ケアチームでは、「がんの痛みの治療」教室を毎月1回開催しています。薬剤師が医療用 麻薬を中心にがんの痛みの治療に用いられる薬をわかりやすく説明します。その後に緩和ケアチームの医師、看護師とと もに、参加者からの質問にお答えする形式で行っています。患者さん、患者さんのご家族はもちろん、町民のみなさんは どなたでも予約なしに無料で参加できます。

#### 「がんの痛みの治療」教室開催日

日時 4月14日 (月)、5月12日 (月)、6月9日 (月) 7月14日 (月)、8月18日 (月)、9月22日 (月)、10月20日 (月)、 11月10日 (月)、12月8日 (月) いずれも午後1時30分から約1時間

場所 山梨大学医学部附属病院 4 階カンファレンス室

企画 財団法人 里仁会

押原児童館 (☎ 275-6462) 西条児童館 (☎ 275-9616) 常永児童館 (☎ 275-0358) 児童センター (☎ 233-1152)

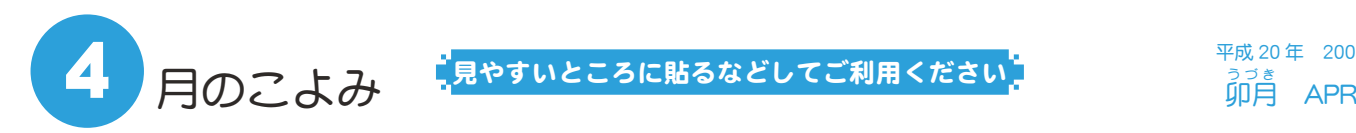

見やすいところに貼るなどしてご利用ください

平成 20年 2008 。<br>卯月 APR

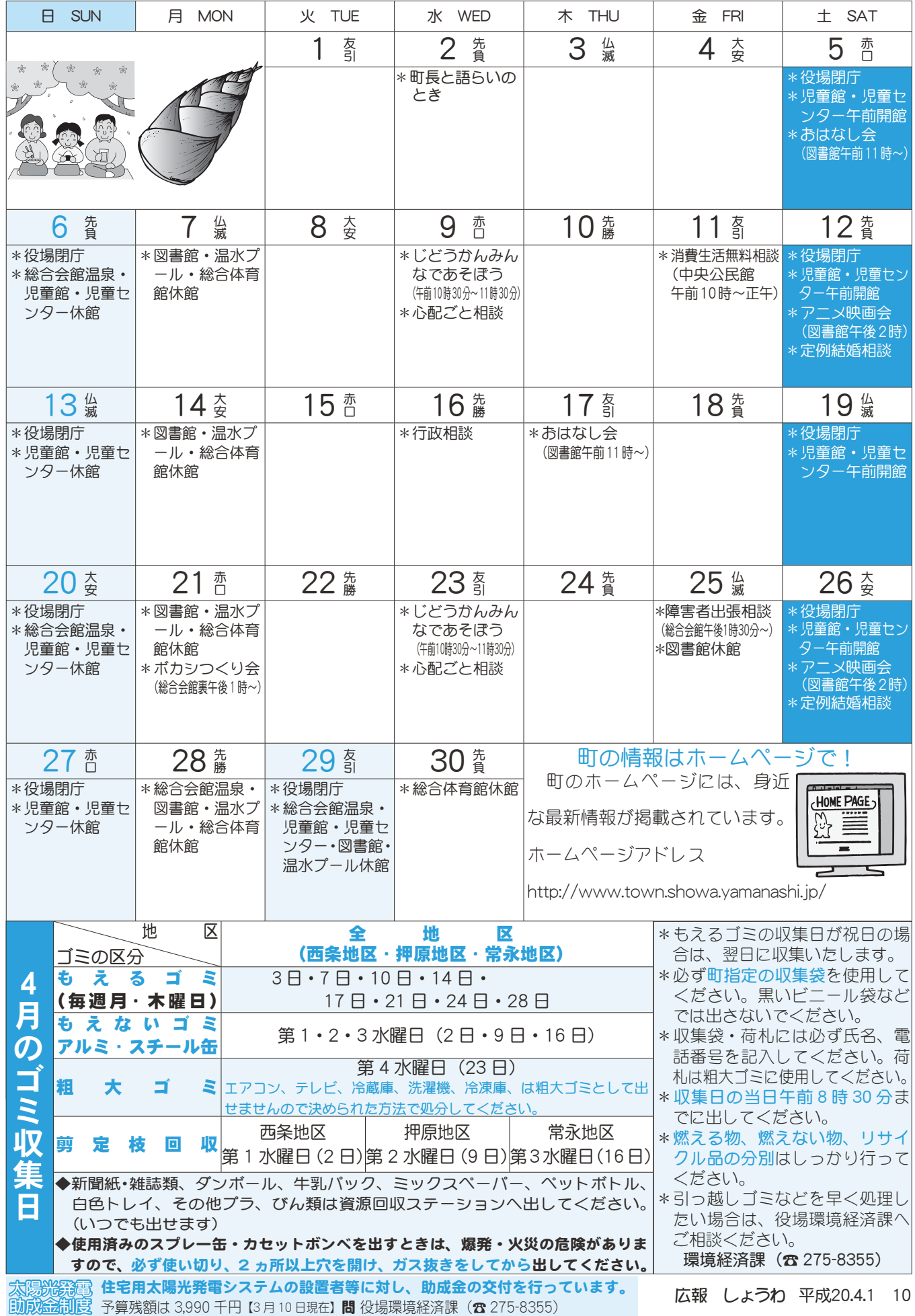

KOHO SHOWA 2008.4 No. 366

# 善意ありがとうございました

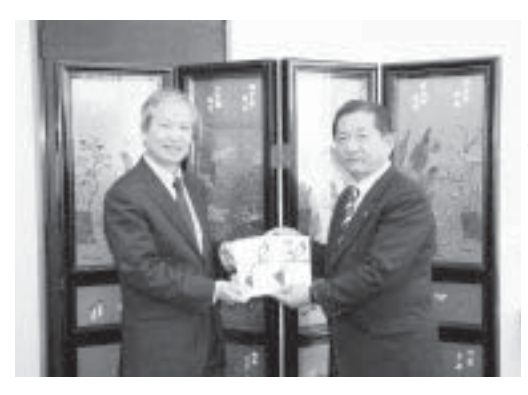

2月29日 (金) ティーエーシー武田 消毒㈱様から、フットサル用ゴールの 購入資金の寄付を受けました。

贈呈式では、中村社長様から角野町 長に寄付金が渡されました。

町では、現在整備中の押原公園に、 ゴールを設置する予定です。善意あり がとうございました。

# 「救命救急法講習会」を開催

町消防団は、2月の訓練で『救命救 急法訓練』を行いました。

甲府南消防署田富出張所救急隊のみ なさんを講師に招き、人形を使った人 工呼吸法・心肺蘇生法など応急手当の 重要性を学びました。また、AED (自 動体外式除細動器)の使用講習も行わ れました。

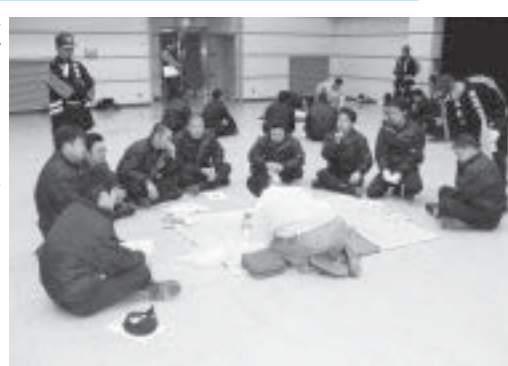

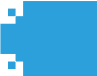

# 町文化協会野外研修

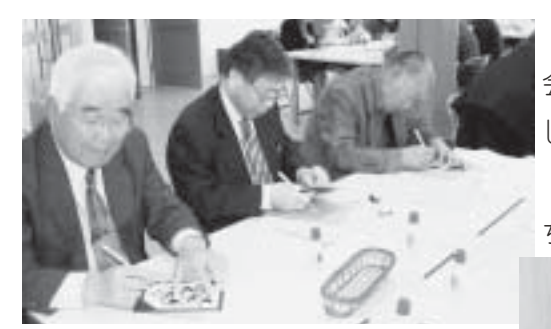

もちゃと人形自動車博物館」の見学、 「切り絵緑の美術館」で切り絵の体験

教室に参加して来ました。

会生涯学習課 (☎ 275-8641) まで

町文化協会では、3月5日 (水) に 会員の親睦を兼ねて野外研修を行いま した。

研修先の群馬県伊香保では、小雪も ☆♪√☆キーズ※を観世音Ⅰの参拝や「お

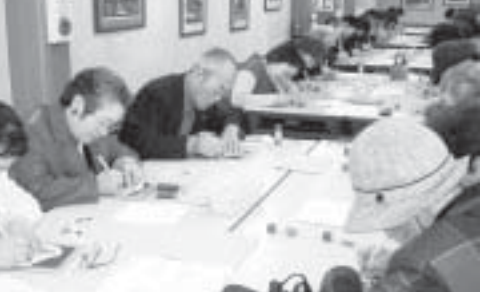

# 昭和町新任公平委員を紹介します

昭和町公平委員が1名欠員となりまし たので、3月定例町議会において石原昭 さんが任命されました。

町文化協会の問合せは、町教育委員員

任期は、平成20年3月10日から平成 21年3月31日までです。 ろうしゃ こうしゃ 石原 昭さん

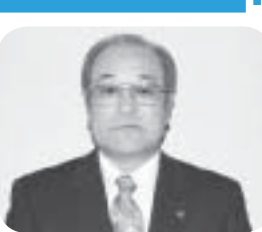

(河西区)

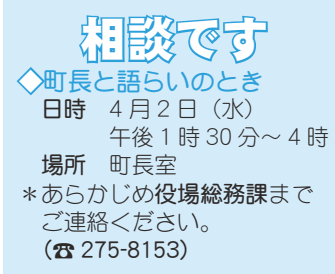

◇町へのご意見箱(ホームページ) \*ご意見やご要望、日頃町政 についてお気付きの事を、町 のホームページからお寄せ  $\langle E \rangle$ 

◆行政相談

日時 4月16日 (水) 午後1時~3時

場所 町中央公民館2階

- 消費生活無料相談 日時 4月11日 (金)
- 午前10時~正午 場所 中央公民館
- \*直接会場へおこしください。 お問合せは役場企画行政課 まで (☎ 275-8154)

教育相談

日時 随時 (水·金·土· 日曜日、祝日は除く) 午前9時~午後4時 場所 町中央公民館2階 \*直接会場へおこしください。 問合せは、カウンセラ-まで (☎ 275-6951)

◇心配ごと相談

日時 4月9日·23日 毎月第2·4水曜日 午後 1 時 30 分~ 3 時 30 分 場所 社会福祉協議会 \*あらかじめ

社会福祉法人昭和町社会福 祉協議会までご連絡ください。  $(3275 - 0640)$ 

#### ◇結婚相談

日時 月~金曜日は受付のみ 午前8時30分~午後5時 第2·第4土曜日は 午後1時30分~4時 場所 総合会館 2 階相談室 \*直接会場へおこしください。 お問合せは、社会福祉協議 会事務局まで (☎ 275-1881) \*なお、随時電話での相談も 行っていますので、各地区 相談員までお気軽にお電話  $\langle E \rangle$ 

፧፠፞ਗ਼ਫ਼੶ਜ਼  $\pi$ 日時 4月21日 (月) 場所 総合会館裏

時間 午後1時~ \*不用犬·猫のお問合せは、 役場環境経済課まで  $(375 - 8355)$ 

# ☆春の全国交通安全運動

4月6日(日)から4月15日(火)まで、「子どもと高齢者の交通事故防止」を運動の基本として「春の全国交 通安全運動」を実施します。

また、運動期間中の4月10日 (木)は新たな国民運動「交通事故死ゼロを目指す日」を連動して実施します。 昨年1年間で県内では52人が交通事故で亡くなり、そのうち65歳以上の高齢者が半数を占めています。ドラ イバーは、高齢者や子どもを見かけたら、スピードを落としたり一時停止をするなどして、安全に通行ができる よう配慮してあげてください。

◇スローガン 「運転は 人に社会に 思いやり」 ◇運動の基本 子どもと高齢者の交通事故防止 ◇運動の重点

(1)全ての座席のシートベルトとチャイルドシートの正しい着用の徹底

道路交通法の改正により、全ての座席のシートベルト着用が義務化されることになりました。後部座席でもシ ートベルトをしていないと、前の席に突っ込んだりして事故の被害を拡大させ、大変危険です。車に乗ったら、 全ての座席でシートベルトを必ず着用しましょう。また、チャイルドシートは体格にあったものを正しく使用す ることが大事です。

(2) 自転車の安全利用の推進

自転車は車道の左側を通行する。歩道を通行するときは、歩行者優先で、車道寄りを徐行しまし よう。並進、2人乗り、携帯電話・ヘッドフォン使用、傘差し運転はやめましょう。また、交差点では一時停止を して安全を確認しましょう。

(3) 飲酒運転の根絶

飲酒は運転に大きな影響を与え、大事故につながりやすくなります。飲酒運転は犯罪です。少しでも飲んだら、 運転は厳禁です。「飲酒運転四ない運動」(運転するなら酒を飲まない、運転する人には酒を飲ませない、酒を飲ん だら運転しない、酒飲み運転をゆるさない)を徹底しましょう。

問合せ 山梨県県民生活課 (☎ 223-1353)

山梨県大型観光キャンペーン

#### キャッチフレーズ「週末は山梨にいます」

今年4月~6月の間国内最大規模の観光キャンペーン、山梨デスティネーションキャンペーンが行われます。 このキャンペーンは、JRグループの実施するデスティネーションキャンペーンが本 TOUP 県を対象に実施されます。

この好機に本県への更なる誘客を促進するための宣伝を行うとともに、来県した観 光客に本県の魅力を伝え、何度でも訪れていただける観光地を実現することを目標にし ています。

#### デスティネーションキャンペーンとは

Destination(目的地·行き先)と Campaign (宣伝戦) という意味の造語です。

このキャンペーンは、JR グループが地方公共団体及び地元観光関係事業者と一体となり、特定の地域(デスティ ネーション) を対象として、広域的かつ継続的な観光宣伝事業を展開するものです。JRグループが持つ強力な 宣伝ツールによりキャンペーン期間中の強力な送客が期待できます。

県内各地で様々な取り組みを行います。今回のキャンペーンを機に、観光客からまた訪れたいと思ってもらえ る地域となるようみなさまのご協力をお願いします。

問合せ 山梨県大型観光キャンペーン推進協議会事務局 甲府市丸の内 1-6-1(☎ 235-2722)

広報 しょうわ 平成20.4.1 12

KOHO SHOWA 2008.4 No. 366

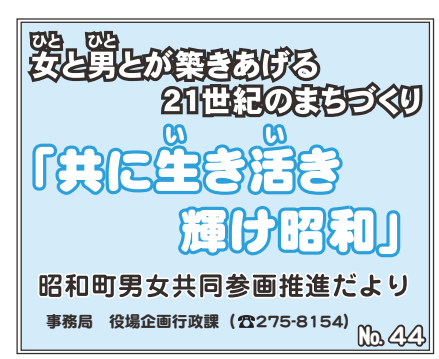

「共に生き活き輝け昭和」フォーラム 2008 開催!!

3月8日 (土) 総合会館において、 第1部劇団さくらっ子の演劇「女が会 社を変えるとき」、第2部では日本テ レビ系「行列の出来る法律相談所」に 出演中の弁護士、住田裕子さんに講演 ̧̱̞̹̺̱̹ͬ̀͘ȃ

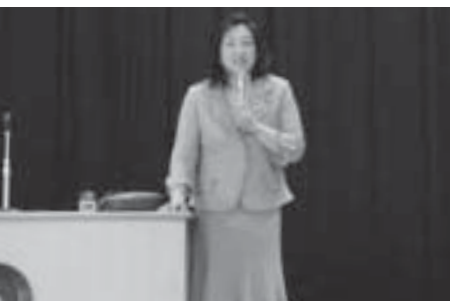

当日は町内外から、約200名の方に参加を頂き、年々増加はしていますが、男性の参加が本年は半数になりま した。しかし希望と実りのあるフォーラムとなりました。

講演では、「行列の出来る法律相談所」のマル秘裏情報をユーモアで引き込み、その後、男女共同参画社会を誰 にでもわかりやすく話され、様々な指標から見ると、世界の先進国中日本は最下位であり、これからの日本を世 界の日本にするには、今までは少数であった女性が意志決定過程(政治・経済その他)の場に採用されその能力 が活かされ、真の男女での意見交換の中でものが生まれ、様々な運用がされる事こそ世界の中で生き残れる唯一 の道だと話されました。

男性も女性も今後の日本を思うとき、意識改革が必要だと強く感じたのではないかと思います。

#### アンケート回答者の声から

男女共同参画社会とは何かに、色々と気付かされ、女性の役割の重要性も良く解りました。これからは、女性 も家に引きこもらずに苦労はあると思いますが、考えを変えて表に出て行く努力をしなくてはならないと思いま した。(女性)

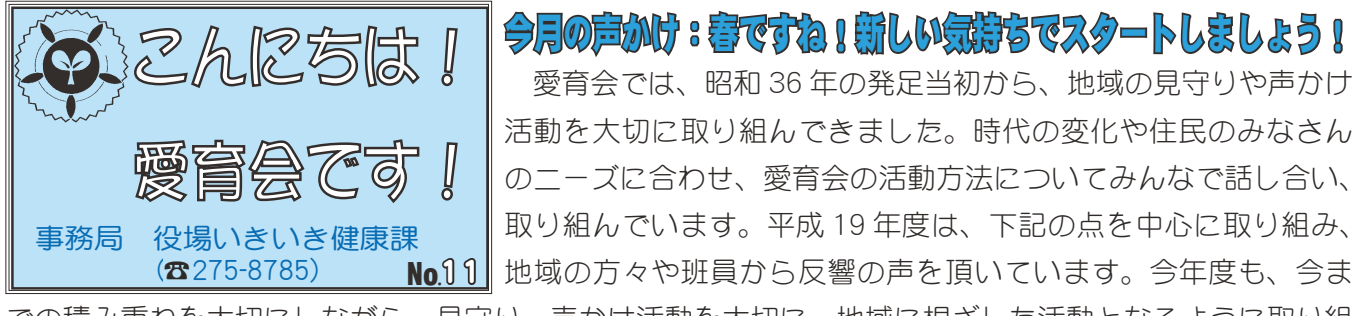

での積み重ねを大切にしながら、見守り・声かけ活動を大切に、地域に根ざした活動となるように取り組 んで行きたいと思います。みなさまからの声をお近くの愛育班員に聞かせてください。

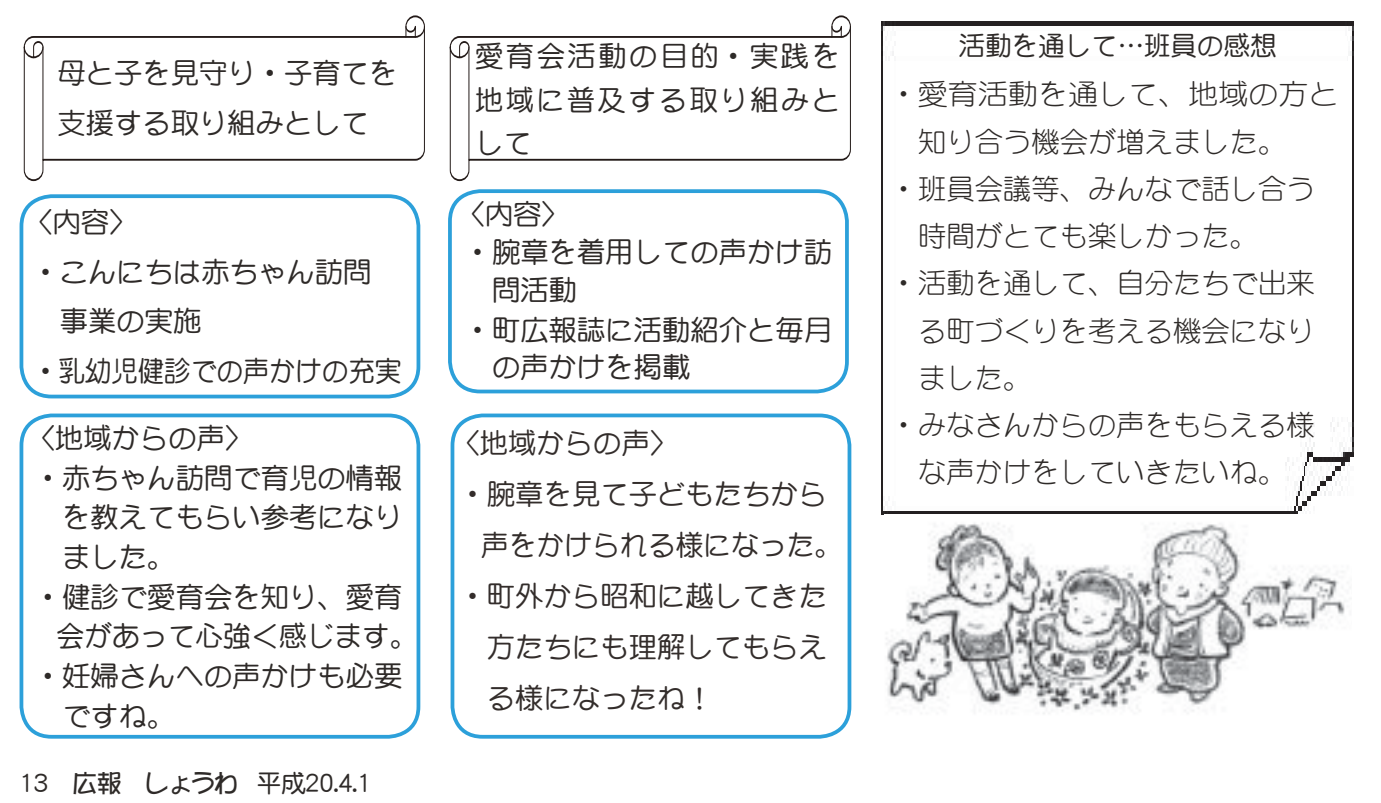

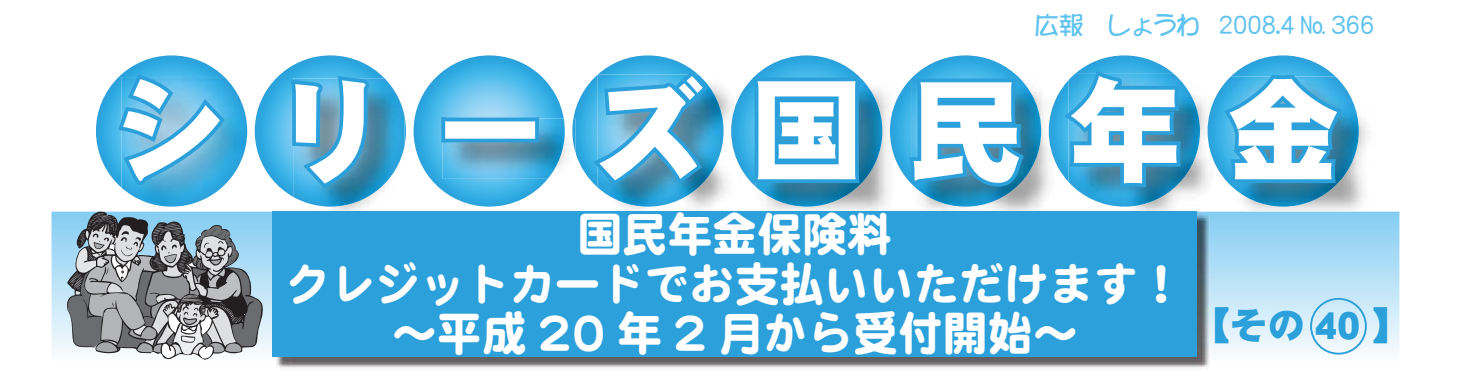

#### 1. 国民年金保険料のクレジットカード支払いについて

クレジットカード支払いは、事前に申込み用紙をご提出いただき、以後、将来の保険料を定期的に クレジットカード会社が立替払いし、クレジットカード会社からカード会員の方に請求する方法です。 ○金融機関等の窓口でクレジットカードを直接ご提示・お支払いいただく方法ではありません。 ○過去の未払い分についてはご利用いただけませんのでご了承ください。

#### 2. お申込み受付及びお取扱い開始時期

○お申込み受付 → 平成 20年2月1日から ○お取扱い開始 → 平成 20年3月分保険料から

#### 3. お支払い方法

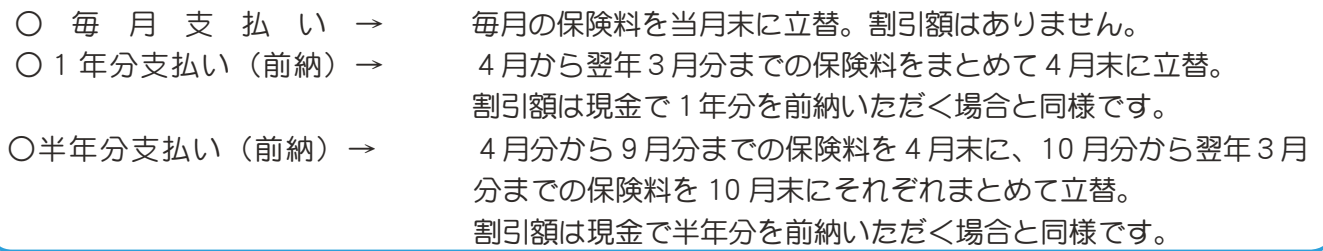

#### 4. 対象となる保険料等

○お支払いいただける保険料は、「定額保険料」及び「付加保険料込みの定額保険料」となります。 (保険料の一部を免除されている場合はご利用いただけません)

- ○クレジットカード支払いは、口座振替割引が適用されません。
- ○カード会社へのお支払回数は、1回払いのみとなります。(分割払いやリボ払い等はご利用ただけま せん)

#### 5. お申込み方法

- ○クレジットカード支払いをご希望の場合は、申込み用紙「国民年金保険料クレジットカード納付(変 更) 申出書」に必要事項をご記入のうえ、お近くの社会保険事務所へご提出ください。
- ○申込み用紙は、お近くの社会保険事務所に備え付けています。郵送もいたしますので、お電話等で ご連絡ください。

#### 6. その他

- ○前納(1年または半年)をご希望の場合は、毎年2月末までにお申込みください。3月1日以降に 前納をお申込みいただいた場合は、次の前納期(4月または 10 月)までは、毎月支払いとなる場 合があります。
- ○お申込み後、カード会社に確認を行い、ご利用いただける事が確認でき次第、お客様にカード支払 い開始の通知をお送りします。
- ○カード会社への確認の結果、ご利用いただけない場合があります。なお、その際はご利用いただけ ない旨をご連絡するとともに、お申込み前の支払い方法を継続させていただきます。
- 問合せ 竜王社会保険事務所年金業務課(☎ 278-1104)または、役場町民窓口課 年金係(☎ 275-8264)

# 「キャンパスネットやまなし」入学者募集

県生涯学習文化課では、「キャンパスネットやまなし」の入学者を募集しています。

キャンパスネットやまなしは、県内全域を一つの学びの場とし、生涯学習に関する情報や講座を提供 し、県民誰もが自由に、いつでも、どこでも、必要な学習ができるシステムです。

#### 入学手続き

各地域県民センター、市町村教育委員会、図書館、公民館等に備え付けの「キャンパスネットやまな し入学者募集 |のリーフレットの入学申込書に必要事項を記入して申込みます。

山梨県ホームページ「やまなしまなびネット・キャンパスネットやまなし」や「やまなし申請・予約 ポータルサイト」からも入学申込みができます。県生涯学習推進センターの窓口でも入学申込みができ ます。

入学対象者 どなたでも入学できます。(年齢制限はありません)

募集期間 いつでも入学できます。

問 合 せ 山梨県生涯学習文化課 (☎ 223-1319) E-mail manabi@manabi.pref.yamanashi.jp

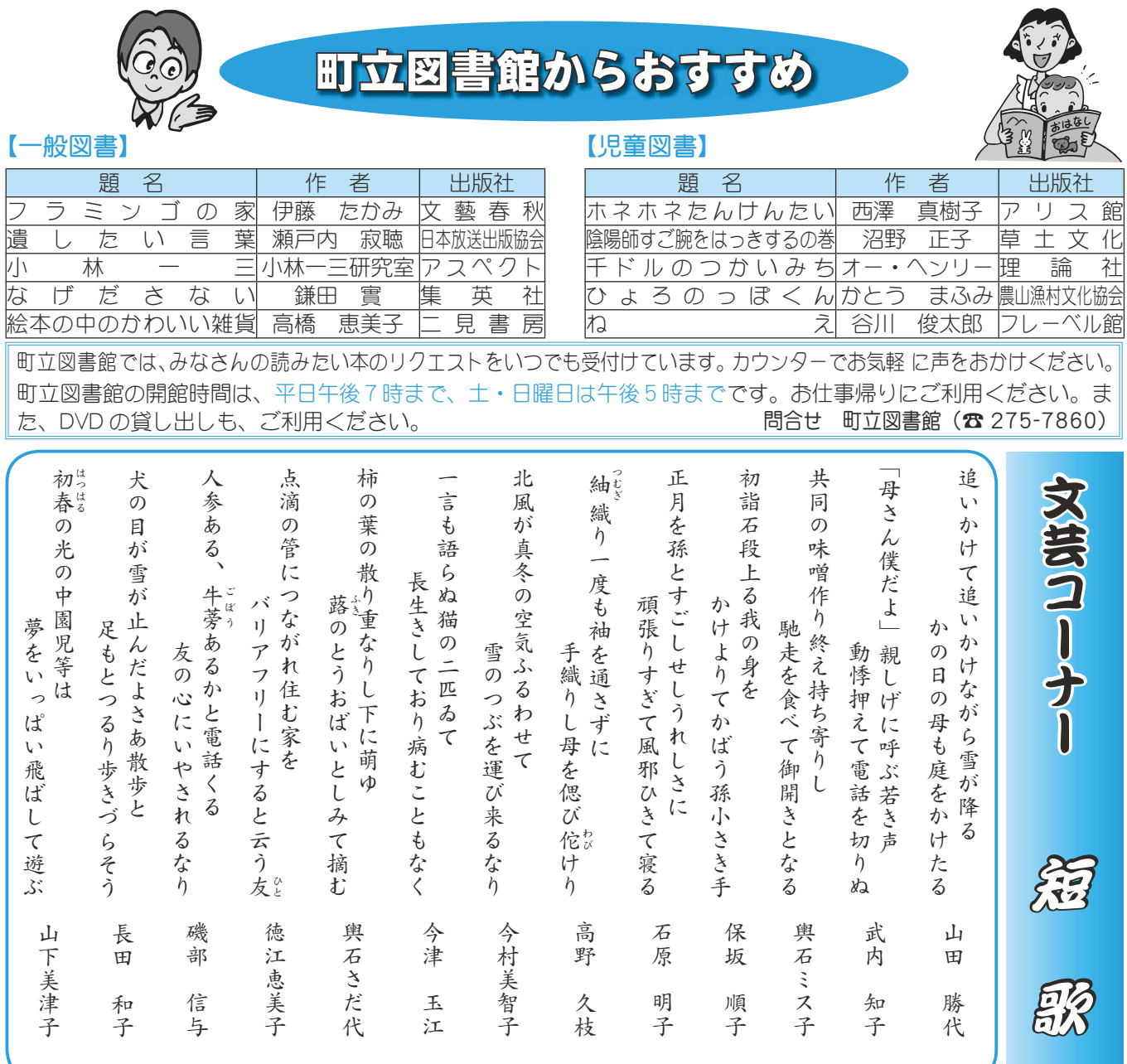

# 愛犬の登録と狂犬病予防注射を実施します

#### 《愛情と責任を持って飼う》

狂犬病予防法に基づき、犬の登録と狂犬病の予防接種が飼い主に義務付けられています。生 後91日以上の犬を飼っているご家庭では、下記の日程をご覧になり、最寄りの会場で必ず予 防接種を受けてください。

 $\mathcal Z$ の期間に受けませんと後日訪問注射か、病院で注射をしていただく事になります。

なお、飼い犬が病気か体調不良のときは、当日の集合注射を担当する医師か、掛かりつけ の獣医師にご相談のうえ注射を行ってください。

#### 平成 20 年度登録及び予防注射の日程

#### 実施日 | 受付時間 | 場 まり 4月 8日(火) 午前 9:30 ~ 10:30 | 清水新居公民館 午前10:45~11:45 | 西条新田公会堂 午後  $1:00 \sim 2:00$  | 西条一区公会堂 午後 2:15 ~ 3:00  $\mid$  西条二区第3公会堂 4月 9日(水) 午前 9:30 ~ 10:30 周 西条二区第 1 公会堂 午前10:45~11:45 | 紙漉阿原公会堂 午後 1:00 ~ 2:00 相越第1公会堂 午後 2:15  $\sim$  3:00 | 河東中島熊野神社  $4$ 月10日(木) 午前 9:30 ~ 10:30 | 築地新居公会堂 午前10:45∼11:45│飯喰集落センター 午後 1:00~ 2:00 | 河 西 公 会 学 午後 2:15~ 3:00 上河東公会堂 午後 3:10 ~ 3:40 | 上河東二区集会所 4月13日(日)|午前 9:00~ 正 午 | 町 総 合 会 館

#### 《飼い犬の登録は生涯に 1回》

平成7年4月から1頭の犬に対し、 生涯で1回登録をすればよい事に なっています。このため、 ①犬が死亡したとき  $(2)$  飼育 場所が 変わったとき 3他人に譲ったとき ④犬を飼えなくなったとき ⑤飼いキが転居するとき 6個いキが変わったとき などが生じた場合には、飼い主の方 (所有者) は、必ず犬の所在地であ る役場畜犬担当に届け出る事が義務 付けられています。

#### 犬の登録や狂犬病の予防接種にかかる費用

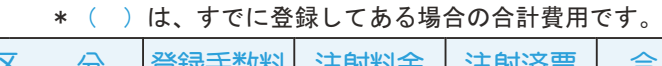

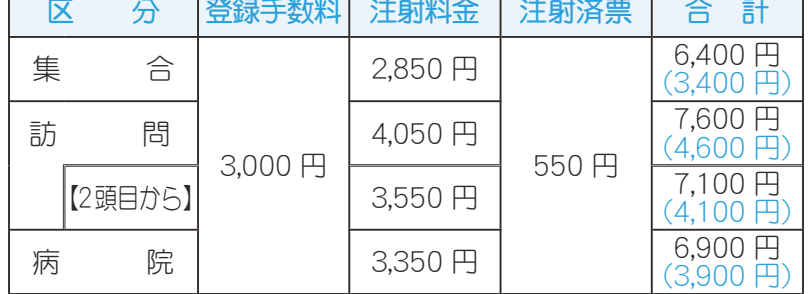

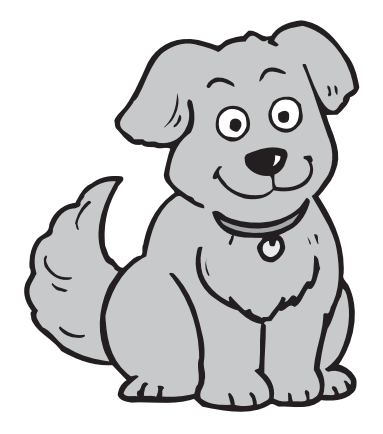

問合せ 役場環境経済課 (☎ 275-8355)

#### KOHO SHOWA 2008.4 No. 366

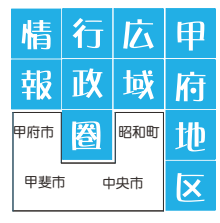

## **E**

#### 武田 24 将騎馬行列 開催日時 4 月 12 日 (土)

信玄公の命日に併せて行われる祭り。一般参加者による武田24将騎馬行列を中心に、みこし など総勢 400 余名が武田神社を出発し、市内一円を勇壮にパレードします。

問合せ 甲府市信玄公祭り実行委員会 (☎ 237-5702)

日 時 4月12日 (土) 午前10時30分~午後3時30分

内 容 24 将騎馬行列 (一般公募者) や、みこしなど

コース 武田神社~甲府駅前~甲府市役所~遊亀公園~舞鶴城公園~武田神社

# **c**pgsin

#### 「中央市れんげまつり '08」

日 時 4月29日(昭和の日)午前9時 30 分~午後3時 30 分 会 場 中央市玉穂ふるさとふれあい広場 春の恒例イベントとなった「中央市れんげまつり」。今年も4月29日に、一面のれんげ畑に囲まれて開催され

ます。

中央市となって3回目のれんげまつりは、大好評のお笑いステージをはじめ、どなたでも楽しめる様々なイベ ントを用意しています。

1日いても飽きることのないれんげまつり。 みなさんのご来場をお待ちしています。

問合せ 中央市 3 大まつり実行委員会 (商工観光課内) (☎ 274-8582)

## 甲府広域事務組合

#### 国母公園施設を利用してください

甲府都市計画国母工業団地造成事業によりつくられた都市公園です。広さは、約33,000m2からなり、広さ充 分な多目的運動広場、遊歩道、テニスコート4面と小さなお子様も安心して遊べる自由広場など、工業団地従業員· 地域の方たちの健康、体力の維持増進、また、休息の場としても広く利用できます。

#### 利用の手続き

1 国母公園管理事務所に申込み、使用許可を受けてください。

2 申込みは、使用月の前月1日から受付けます。

3 受付時間は、平日が午前8時30分~午後5時30分まで、土曜日が午前8時30分から正午までとなります。 \*使用料金についての問合せは、国母公園管理事務所(☎ 275-5135)昭和町紙漉阿原 1017(国母工業団地内)

#### 視聴覚ライブラリー

#### 生涯学習の推進にご活用ください

16 ミリ映写機・16 ミリフィルム・ビデオプロジェクター・ビデオフィルム・ビデオデッキ・スクリーン・DVD ポータブル DVD プレーヤー 他

#### 利用資格

甲府市・甲斐市・中央市・昭和町における学校教育・社会教育・その他の機関及び団体

\*営利目的の利用はできません。 使用料 (無料)

#### 新作情報

ねずみくんのチョッキ・アニメ日本の昔はなし・オズの魔法使いの交通安全・大地震発生!他 (VHS)、手塚ア ニメワールド・ファイナルファンタジー・はたら<車シリーズ・ハードル・野坂昭如 戦争童話集 他(DVD) 申込み 利用する団体の責任者が所定の申込書に記入し、申込んでください。【電話予約も可能】 問合せ 甲府地区広域行政事務組合(甲府市伊勢3丁目8番 23 号)(☎ 228-7641)

#### 17 広報 しょうわ 平成20.4.1

第 128

社会福祉法人 昭和町社会福祉協議会 〒 409-3864 昭和町押越 616 ☎ 275-0640 FAX275-6497 URL http://www.town.showa.yamanashi.jp/other/syakyou/index.html

流道より

# 社会福祉協議会(社協)の概要

社会福祉協議会は、全国の市町村に設置されている民間の非営利団体です。地域に暮らすみなさまの他、 民生委員・児童委員、社会福祉施設・社会福祉法人等の社会福祉関係者、関係機関のご協力を得て、地域 住民が住み慣れたまちで安心して生活する事のできる「福祉のまちづくり」の実現をめざして様々な活動 を行っています。

財源につきましては、地域の住民・団体・企業のみなさまからの会費、町からの補助金・受託金、共同 募金配分金、個人・企業等からの寄付金等で支えられています。

事業内容

地域福祉推進事業、ボランティア活動推進事業、共同募金運営・配分金事業、配食サービス事業、軽度 生活援助事業、高齢者ふれあい事業、生活福祉資金貸付事業、福祉金庫貸付事業、心配事相談事業、結婚 相談事業、運動指導事業、福祉車両貸出事業、町いきがいクラブ連合会事務局、日本赤十字社昭和町分区・ 奉仕団事務局、町遺族会事務局、総合会館管理 等。

事業の詳細は、順次紹介していきます。昭和町社会福祉協議会は、今後も地域福祉の推進のために努め ていきますので、地域のみなさまのご理解、ご協力をお願いいたします。

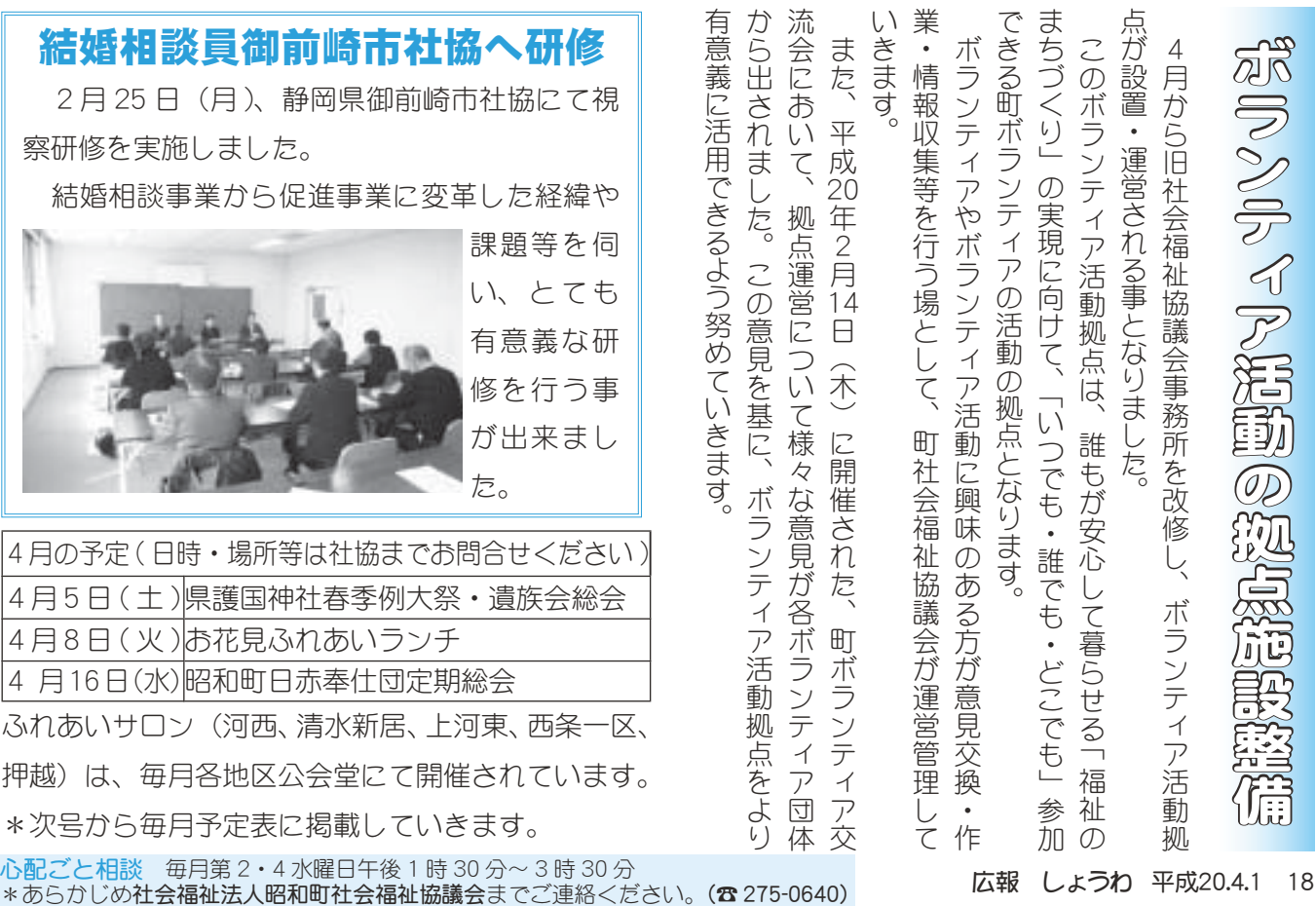

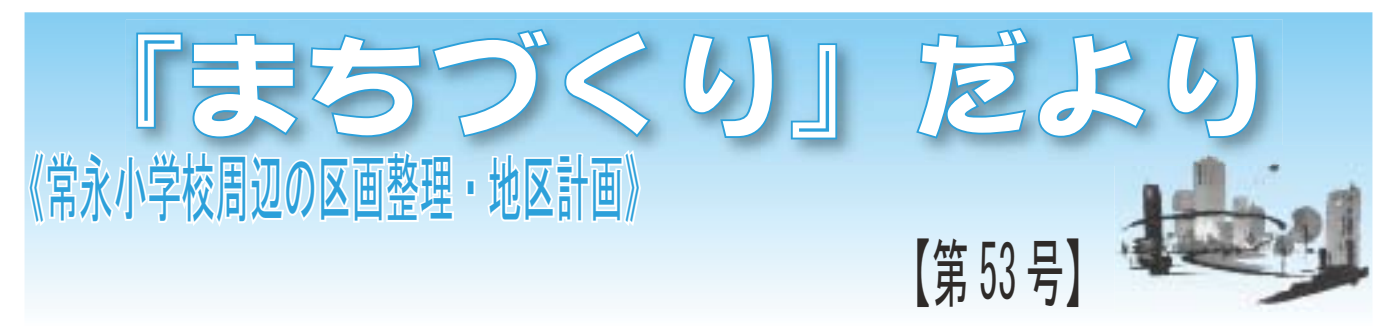

《区画整理事業·地区計画》

#### 組合事務所の建設について

組合設立後、早期に仮換地指定及び工事着手に取り 組お予定でありますので、組合の組織体制を固めるた めにも、組合事務所の建設に着工する事としました。

場所につきましてはいくつか検討しましたが、現 在市街化区域で上下水道が既に完備されている場所を 選定し、賃貸する事ができました。住所は、「上河東 334番地 1」で、現在、準備組合の現場事務所がある 建物の北側になります。右記に位置図を掲載しますが、 今後は案内看板等の設置も検討する予定です。

2月19日 (火) には地鎮祭を行い工事の無事を祈 願し、建築工事に着工しています。現在の工事の状況 写真も掲載しておきますので、ご確認ください。建物 は3月末完成予定となっており、その後、備品等をそ ろえる事になります。

これからはこの建物に事務局員や各資料を配置し、 個別説明の開催や、各種届出の対応もできる事となり ますので、宜しくお願いします。

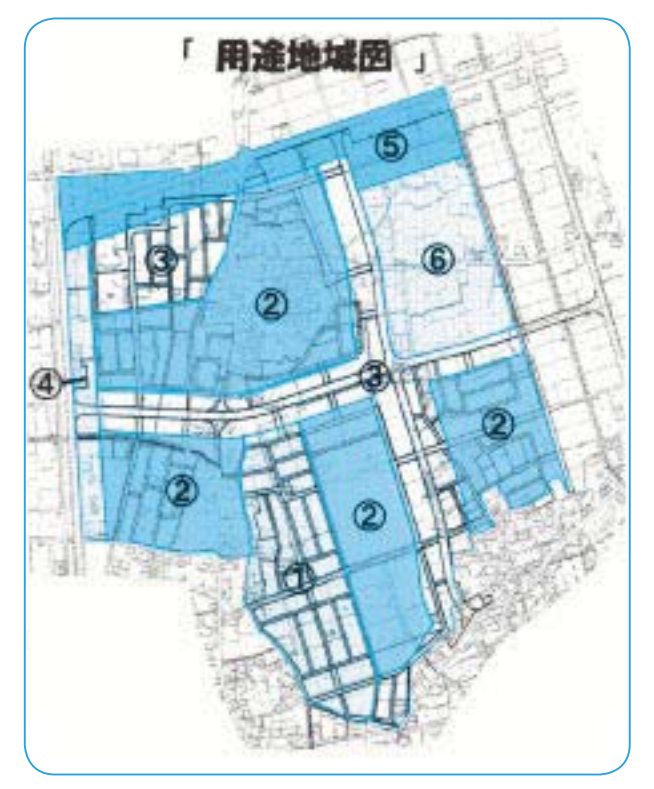

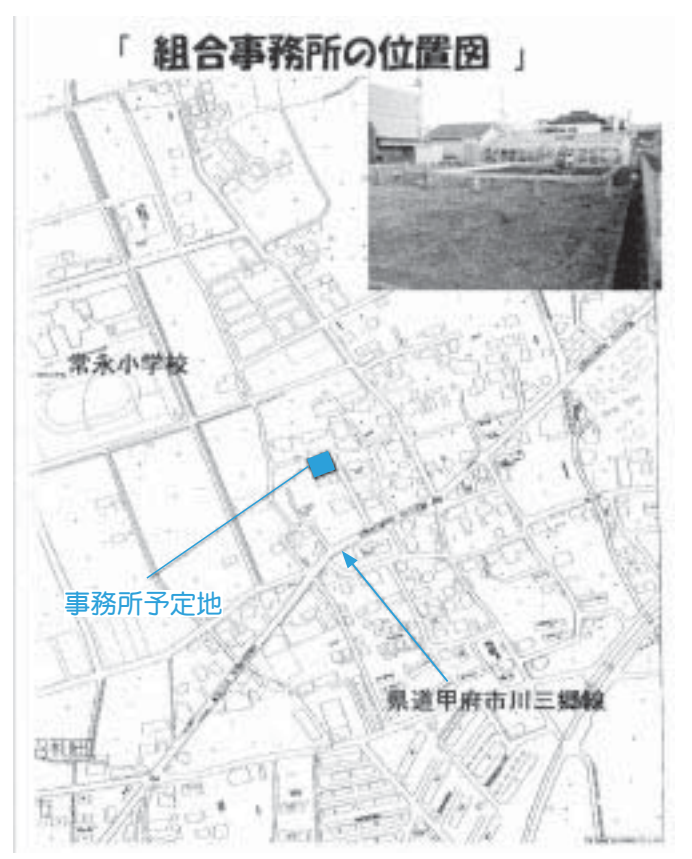

#### 【お詫び】

先月号の用途地域の設定に関する説明で掲載しました 「用途地域図」に誤りがありました。お詫びし、訂正い たします。

正しくは、左図のとおりとなります。

- ① 第2種低層住居専用地域
- ② 第1種中高層住居専用地域
- 3 第1種住居地域
- 4 第2種住居地域
- 5 準住居地域
- 6 商業地域

#### 【問合せ先】 《区画整理》 役場区画整理課 (☎ 275-8918) 区画整理ホームページ http://www.town.showa.yamanashi.jp/other/joueikukaku/index.html 《地区計画·公園等》役場都市整備課 (☎ 275-8413)

# 標準宅地評価額を公開します

固定資産税は、土地·家屋·償却資産の所有者(毎年の1月1日現在の所有者)が、その資産価値に応 じて納める税金です。固定資産税は、資産の価格(適正な時価)に対して課税されるので、資産価格の変 動に対応し、適正・公平な価格に見直すため、国で示す固定資産評価基準をもとに評価替えを行っています。 そこで、固定資産税の評価の適正な確保と、納税者の評価に対する理解の促進に資するため、修正した 標準宅地の評価額を公開いたします。

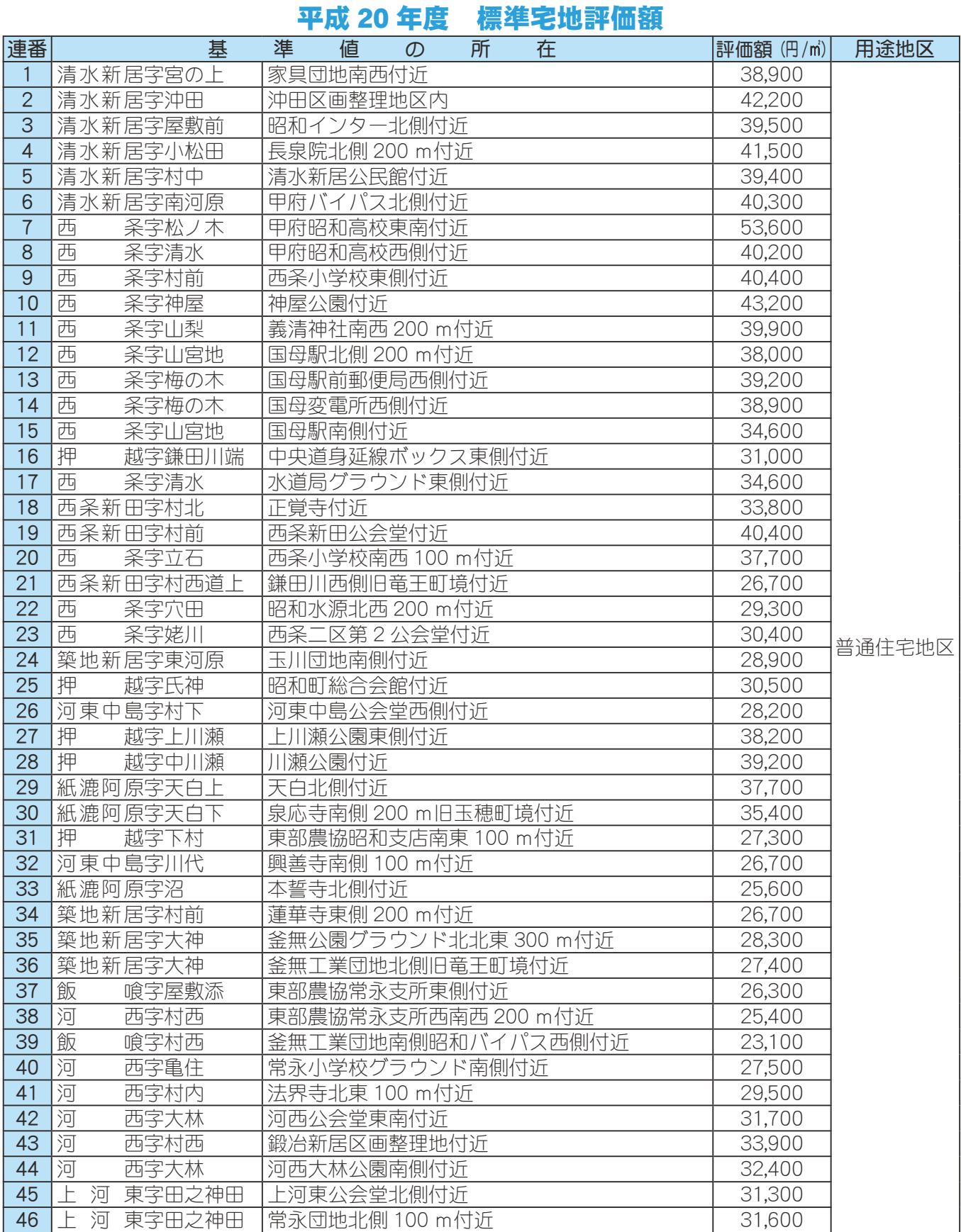

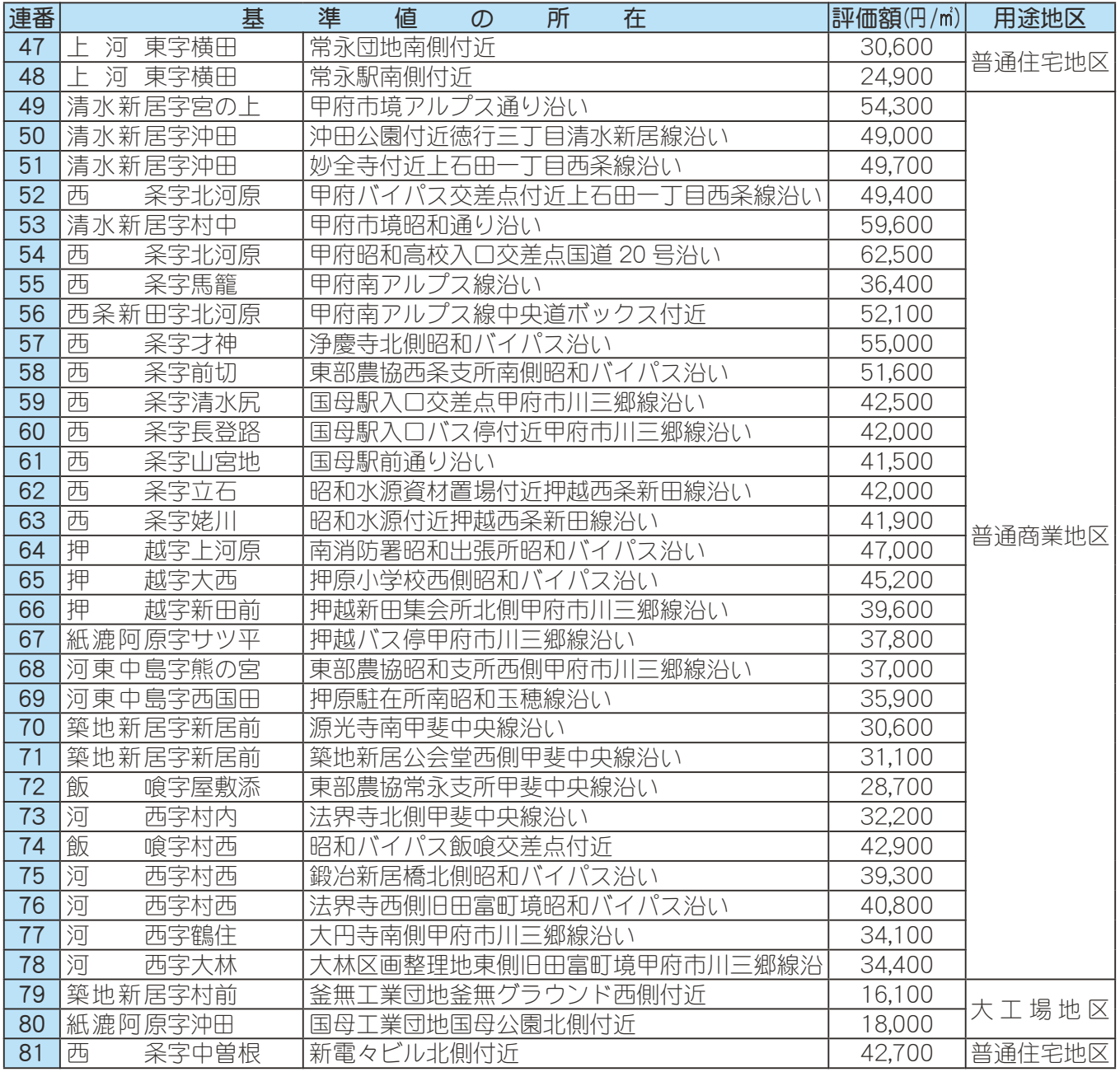

#### 固定資産税台帳の縦覧について

平成 20 年度に課税される土地·家屋の評価額が、役場税務課において縦覧できます。 期 間 4月1日 (火) ~5月30日 (金) 午前8時30分~午後5時30分 (土·日曜日、祝日は除く) 持ち物 印鑑をお持ちください。 問合せ 役場税務課 資産税係(☎ 275-8265)

#### 軽自動車税減免のお知らせ

身体または精神に障害のある方等が所有する軽自動車で、障害者本人が運転する·障害者のために 障害者と生計を一つにする方・もしくは常時介護する方が運転をする軽自動車について、一定の要件 (該 当する要件項目についての詳細は役場税務課まで)に該当する方は、軽自動車税が免除になります。

なお、普通自動車の減免を受けている方は、軽自動車税の減免は受けられません。

#### 手続きに必要な物

① 身体障害者手帳·戦傷病者手帳·療育手帳·精神障害者保健福祉手帳のいずれか

② 印鑑 ③ 軽自動車を運転する方の運転免許証 4 車検証

申請期日 4月23日(水)まで(期日を過ぎると、平成20年度分については減免されませんのでご注意ください) 申込み·問合せ 役場税務課 軽自動車税担当 ( ☎ 275-8265)

# 度改革により総合健診がかわります

- ■平成20年4月からは、新しい健診制度である「特定健診」「特定保健指導」が全ての40歳から 74歳の方を対象にはじまります。
- ■健診は、今までの病気の早期発見・早期治療からメタボリックシンドローム(内臓脂肪症候群) を早期に発見し生活習慣病の発症予防及び重症化を防ぐ事を目的とした健診となります。 (特定健診、保健指導等)
- ■特定健診はみなさん (40歳~74歳) が加入している医療保険者 (町では国民健康保険) が責任 をもって行う事が義務づけられています。

#### ☆☆☆ 平成20年4月からの健診体制について ☆☆☆

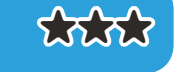

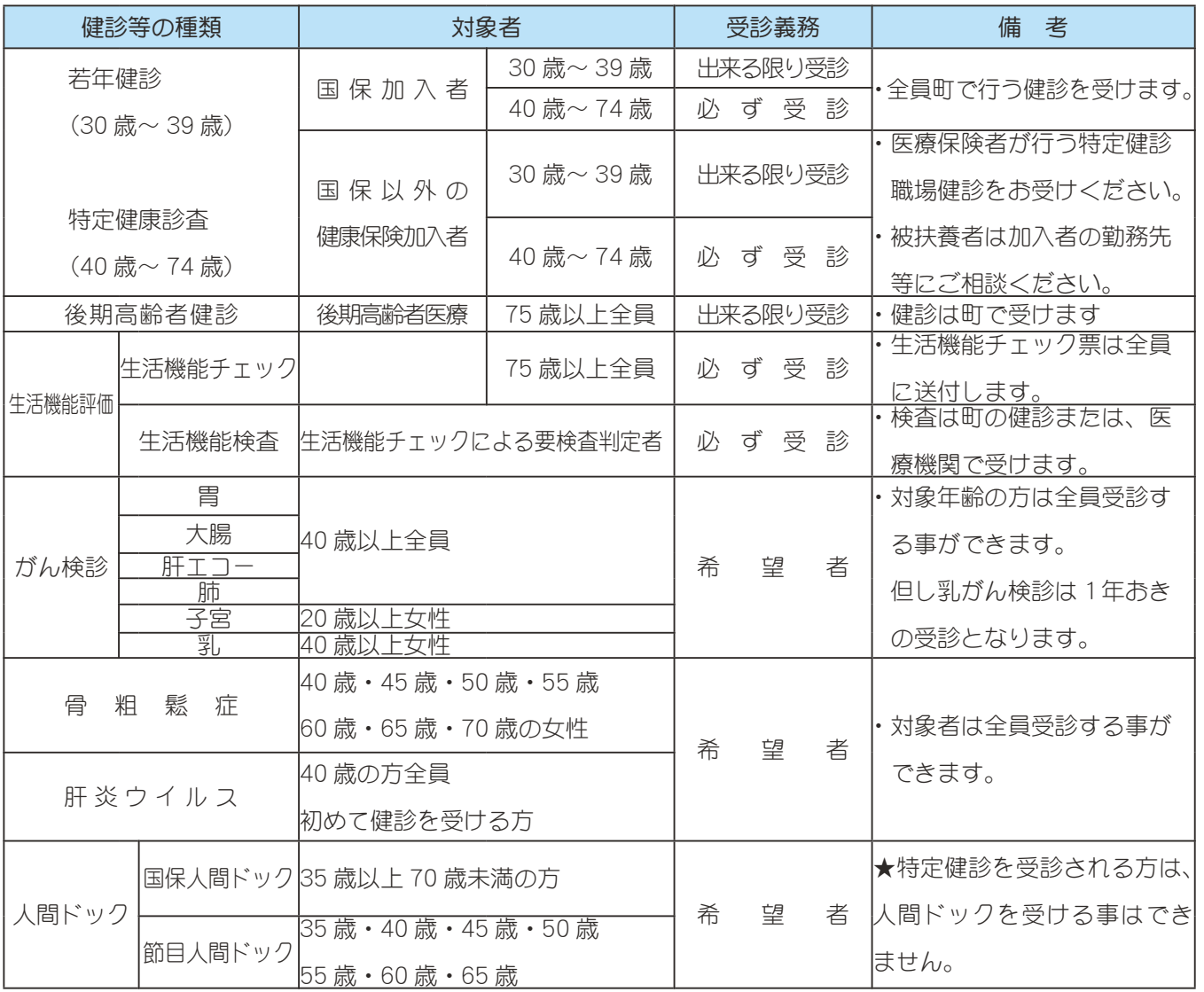

- \*人間ドックには特定健診で必要な検査項目が全て含まれるため、特定健診 と人間ドック両方を受ける事はできません。
- \*特定健診、職場健診以外のがん検診等の対象年齢は、平成 20年4月~ 平成 21 年3 月までの年齢になります。

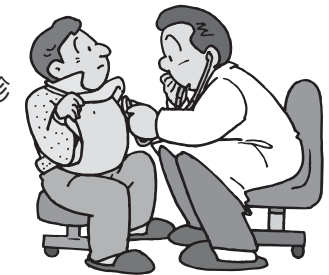

広報 しょうわ 平成20.4.1 22

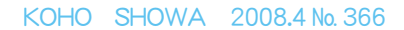

# 平成 20 年4月から…医療制

#### ★★★ 徳扶養者のみなさんの健診について ★★★

①国民健康保険以外の主な医療保険者の種類

②被扶養者が、町で健診を受けるためには…

- 政府管掌保健組合 共済組合
- •健康保険組合等です。 保険証を見て確認してくだ  $\preceq \cup$
- あなたの加入している保険者が町と同じ健診機関 に委託している場合は町の会場で受ける事ができ ます。

\*40歳から74歳の「特定健診」対象者は、各職場の担当者にご相談ください。

• 各保険者が指定したところで健診を受ける事になります。

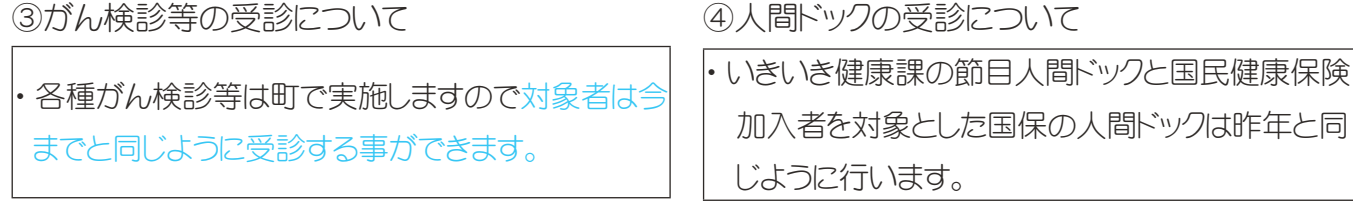

\*がん検診や人間ドックについての「申込み方法」等について後日お知らせいたします。

### ☆ 後期高齢者 (75歳以上の方) について ☆

平成 20 年度からは、今までの「老人保健制度」が廃止され、75 歳以上の方は山梨県後期高齢者 医療広域連合が運営する「後期高齢者医療制度」に加入し医療を受ける事となります。

また、これらの方々は、引き続き広域連合からの委託により、町が行う健診を受けていただく事 になります。40歳から74歳までの方に義務づけられる「特定健診、特定保健指導」と違い、受診 は努力義務となりますが、疾病を未然に防ぎ健康な生活を送っていくためにも出来る限りの受診を お願いいたします。

なお、75 歳以上の方には要介護状態予防を目的とした、生活機能チェックを全員に行う事が介護 保険法に定められていますので後日郵送いたします。

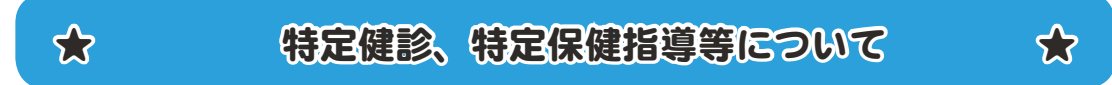

特定健診、特定保健指導等は問診や健診結果から、生活習慣病の発症や悪化が心配される状態を 一定の基準に基づいて分類し、そのリスクに応じて専門的支援を継続的に受けながら健康づくりを 実施し、生活習慣の改善と健康の保持増進を図ろ事を目的に行う方法の事です。

なお、特定健診、特定保健指導等は、みなさんが加入している各保険者の責任によって実施する 制度として、義務づけられました。

# ★ 特定健診、特定保健指導等の問合せについて ★

・特定健診・後期高齢者の健診等について…役場町民窓口課 (☎275-8264) • がん検診・生活機能チェック等について…役場いきいき健康課 (☎ 275-8785) \*社会保険加入者…加入している医療保険者または、勤務先等

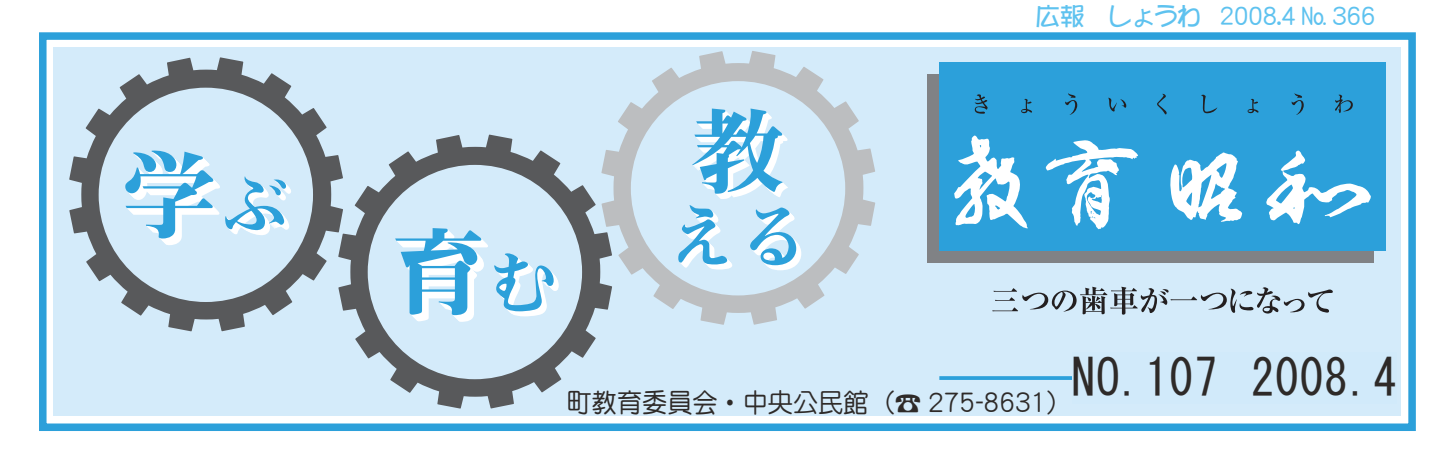

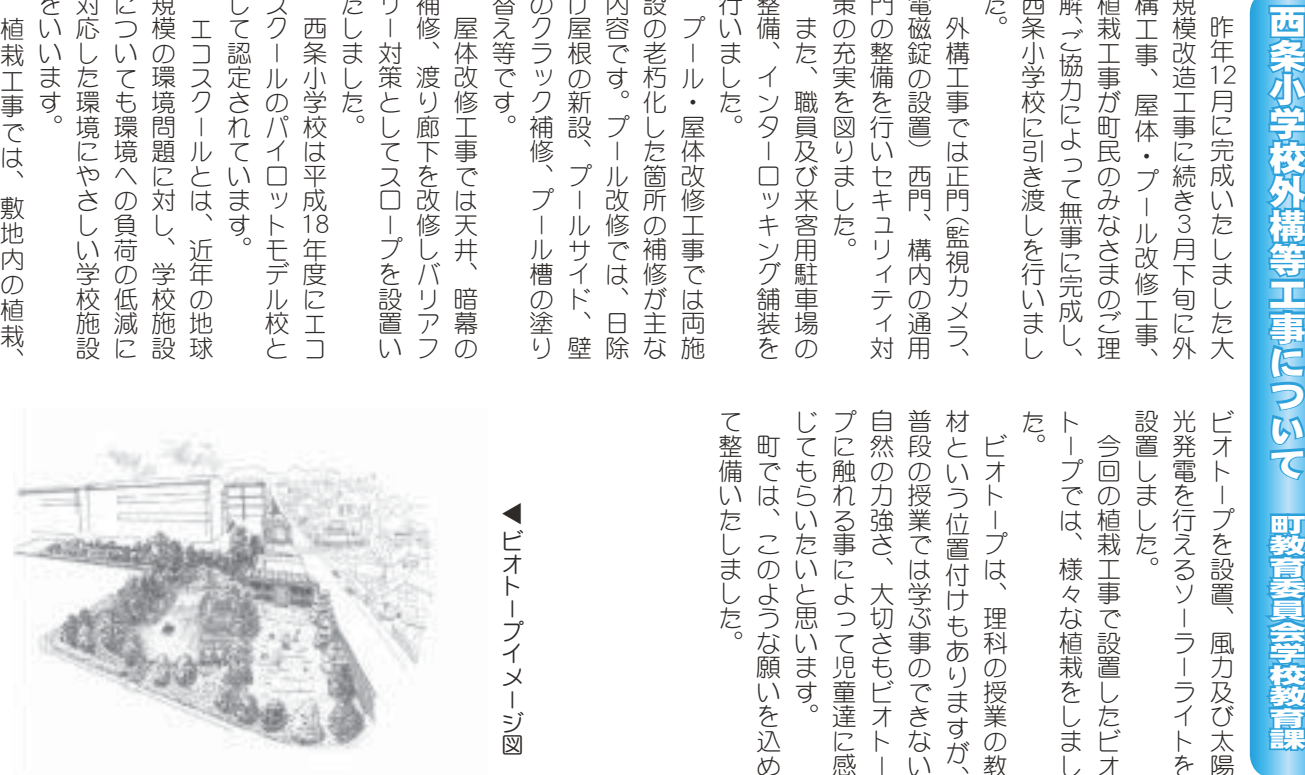

を通した細い棒に差し洗濯ばさみを りを2月24日に開催しました。 はじいて飛ばすものです。きれいに のみなさんの他に山梨学院短期大学 □−を貼り付け、それを洗濯ばさみ ょ花火」をつくりました。 作教室を開催し、今年は「ちょうち していただき、おはなし、手袋人形 の保育科の有志のみなさんにも出演 いる 「ききみみずきんおはなしの会」 いになりました ていただき会場の視聴覚室はいっぱ くさんのお子さんと保護者の方に来 ペープサートなどを上演しました。 ⣓⢝⢥ळ⢍མ⢰ओ⢝ి⢵⢛⣄⣓ ⤘❺⣓ഡ⣌ັ⢗❶⢣⣎⣓ి⢵⢛⣄ ちょうちょの形に切った紙にスト 2⣓⢩⢕⣌⣃⢝⢥➏غـ➝ ैޗ⣓ٳट⢝❶ࣽා⢴➎⢧➝⢎⢧ 終了後は、読書室で毎年恒例のT ⤈❺⤅⣤❺⣶⢯⢮⣓ષ⢝⣃⢝⢥❷ ⢝⢫⢍⢥⢦⢓❶⢐⢴⢯⢝❶న૽ࠁ1 ⢳༗֗ش⢳ခ⢳⣄⢯⢛⣔⢰⣇ ڠఱܢ֭ౣڠ⢳⣄⢯⢛⣔⢳ఈ⢰५ၐ ⢍⣍ ➎⢓⢓⣄⣄⢠⢓⣔⢐⢴⢯⢝⢳ٛ➏ 今回は、毎年出演していただいて ⢍⢰⢯⣌⣃⢝⢥ ⢫⢍⢥⢦⢓ٛા⢳ণಶژ⢴⢍➚⢶ ⢕⢛⣔⢳⢐ঊ⢛⣔⢭༗ࢌ৪⢳༷⢰ြ 当日はあいにく強風でしたが、た 町立図書館では恒例の図書館まつ ⢧➝⢎⢧➝⢳ࠁ⢰୨➚⢥ঞ⢰⣨⣶ ਞၭࢃ⢴❶උ⢬ྀාࢭ႕⢳ࢥ ࣽٝ⢴❶ྀා⢝⢫⢍⢥⢦⢍⢫ ൚⢴⢌⢍⢰⢕ޑ໓⢬⢝⢥⢒❶⢥ ၛ܁⢬⢴ࢭ႕⢳܁⣃⢩ 

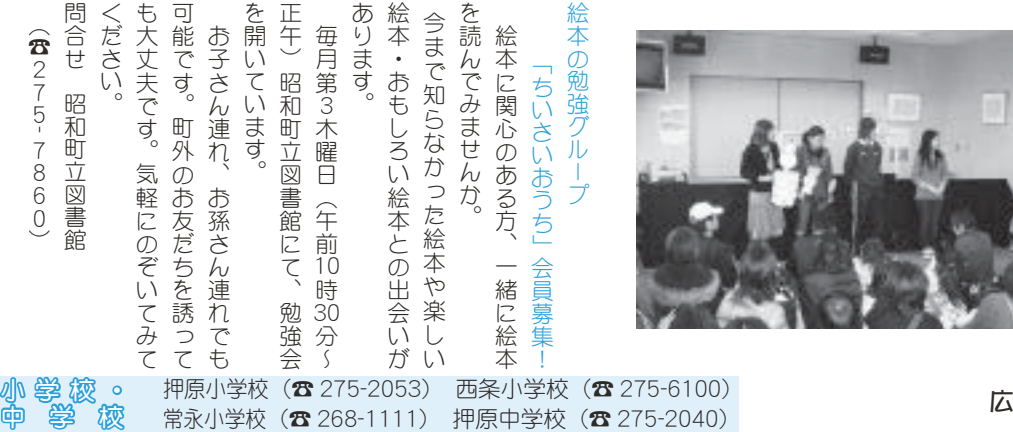

⢴⢞⢍⢫⢵⢟⣇⢳⢬⢟❷⢓⣎⢍⢰

図書館まつりを開催しました 四立图 書館

た。

ひらひらと飛ぶので大変好評でし お知らせしますのでぜひいらしてく です。町の広報誌やホームページで ⢐⣋⢡⢝⣃⢟⢳⢬⢢⢷⢍⣋⢝⢫⢕ ⢬⢟❷⢳ࢩ༭ধ⣈⤉❺⤎⤈❺⣧⢬ 図書館まつりは毎年2月開催予定 ⢷⣋⢷⣋⢭⢻⢳⢬ఱ་ࢡບ⢬⢝ ܁⣃⢩⣌⢴ྀා⡐ٳटထ

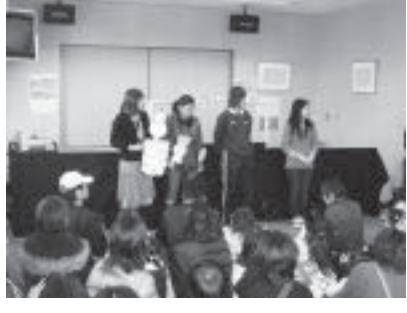

広報 しょうわ 平成20.4.1 24

ださい。

職員、保護者の方々に見送られ学 やブログは私達にとって日常的な 摘しました。生徒からは「プロっ がらインターネットの問題点を指 した。 の温床になりうることを知りま-存在であるが、思いがけない犯罪  $\ddot{\phantom{a}}$  $\tilde{2}$ ⢳أ⢰⢯⣌⢎⣍⢙⢭⣓⣌⣃⢝ ంह⢬⢌⣍⢒❶এ⢍⢒⢗⢯⢍ๆऻ ⣈⤄⤘⣟⢴জో⢰⢭➚⢫ુഎ⢯ ⢒⣋⣖⤝⣮❺⣻➤⣶⢳࿚ఴത⣓ঐ

題への対策が学校の緊急課題であ 罪から守るための正しい知識と問 るといえます。 を超える今、生徒をこのような犯 た」といった声が聞かれました。 卒業生268名は厳かな中にも ఴ⢽⢳చॐ⢒ࢷڠ⢳هݢఴ⢬⢌ ऻ⢑⣋⣍⢥⣆⢳ୃ⢝⢍ে⢭࿚ ⣓಼⢏⣍ࣽ1ര⣓⢙⢳⣊⢎⢯ๆ ⢥➏⢭⢍➚⢥⢒⢑⣎⣃⢝⢥❷ ު⡐⡔⡖ྴ⢴ࡕ⢑⢯ಎ⢰⣇  $^{\circ}$ ུࢷ⢬⢳ࠈఝഩდਫ਼ၚ⢒ ĺĶ ⠒

# 3月1日、

始め多くの来賓のご臨席を賜り ই⣆ఉ⢕⢳ြຬ⢳⢚ႉ⣓প⣌❶ ٝުબဓ⢒࣐⣐⣎⣃ 角野幹男昭和町長を  $\frac{1}{2}$  and  $\frac{1}{2}$  and  $\frac{1}{2}$  a

和やかな雰囲気の中、 გ⣈⢑⢯սܨ⢳ಎ❶हࢷ1ޗ 在校生、教

֥❶༗ࢌ৪⢳༷⟳⢰ࡉ⣋⣎ڠ

を失ってはならない。評論家や、 和校長は祝辞の中で「決して希望 び舎を巣立っていきました。 に励ましの言葉を贈りました。 る人間になってほしい」と卒業生 ましてや傍観者ではなく、実践す ⢰႗⣃⢝⢳࡞ဩ⣓௭⣌⣃⢝⢥❷ გࢷಿ⢴ਿৃ⢳ಎ⢬➎ࠨ⢝⢫ܛབ 跡部

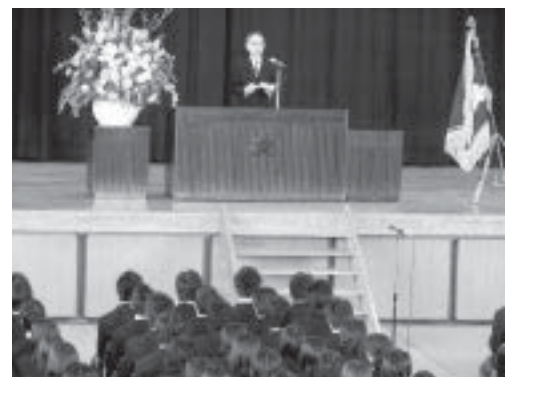

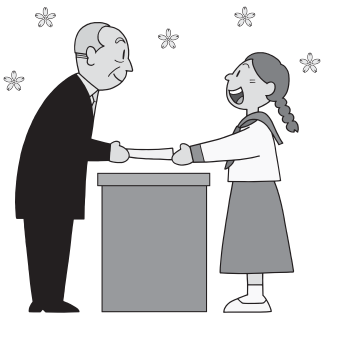

# さお 今年も、教育昭和紙上で各種教室・講座の案内をお知らせしますので、ご参加ください。 学ぶ事は、新しい自分を発見し、心豊かにいきいき生活する事にもつながります。 ࣽා⣇❶ޗ֗გঞષ⢬ڎਅޗ ⟢ ࣒ज⢳մඤ⣓⢐⣋⢡⢝⣃⢟⢳⢬❶⢚४ح⢕⢦⢛⢍❷૧ාഽ❶ 新年度 !あなたも始めてみません <sub>子</sub>ゔイラ(などの意味を変えているまで、「同じの意味を変えている楽しみませんか?」「『この意味を変えている楽しきの意味を変えているから、国際交流をきなく、国際交流をきなく、国際交流を含いで、当会をなく<br>そうくだら、この方は、ます。あないと思います。<br>そうくだらせば、ほかには、おりなく思いのは、当会をなく、当会をないことを思うと思います。<br>この意味を変えているかか? 「『このの意味の」「『このの意味」「『この意外』「『この意外』「『こ  $\overline{\bm{D}}$ 新年度  $\overline{\phantom{0}}$

詳細や問合せは、 新たな活動に向け、新会員を募っている町内学習サークルを紹介します。 ૧⢥⢯ڰ൲⢰࢜⢗❶૧֥ٛ⣓༡➚⢫⢍⣍ඤڠਠ⣤❺⣞⤖⣓તٚ⢝⣃⢟❷ 掲載連絡先または、 町教育委員会  $\mathbf{\mathcal{L}}$ 

# つるし雛などお細工物をご一緒に始

# めてみませんか?

うに…と、願いながら一つひとつ この孫に災いが降りかかりませんよ ⢎⢰➀⢭❶ܐ⢍⢯⢒⣋֚⢩⢷⢭⢩ ⢙⢳ః⢰ब⢍⢒ࣛ⣌⢑⢑⣌⣃⢡⣔⣊ 「つるし雛」は、どうかこの子に ➎⢩⣍⢝ଧ➏⢴❶⢮⢎⢑⢙⢳ঊ⢰

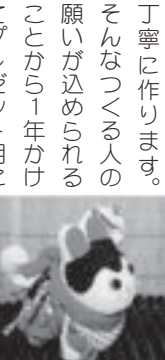

取り組む方が多いのも特徴です。 てプレゼント用に ৾⣌ழ⣅༷⢒ఉ⢍⢳⣇අಭ⢬⢟❷  $^{\prime}$ 

今年度は、 てみませんか? とします。この機会にあなたも始め ⢭⢝⣃⢟❷⢙⢳ܥٛ⢰⢌⢯⢥⣇ই⣆  $\frac{1}{1}$ 今月14日 (月) にスター

\* 会場 ֘֝֘ ⢫⣄⣃⢡⣔⢑⟦ 中央公民館会議室 ݈ٛ܁ྦྷ؇ಎ

りますので、申込みは、講師の笹本 \*費用 \*日時 \*申込先 持ち物や材料の用意があ ୶⢰⢐ܐ⢍⢝⣃⢟❷ ➂ ⣌⣃⢟⢳⢬❶૭ࣺ⣄⢴❶࣒⢳ॕུ ⠕૭ࣺ୶⢧⣈ऺၳ⢳ဥփ⢒⢌ ⠕ဥ⡏ٝ⡏❶ ⡓⡎⡎ऺ3 ၳ4൝  $\ddot{a}$ 毎月第1·3月曜日 1回1、500円(材料費等

# 歌の上手・下手より、カラオケを楽  $0261$ しみませんか? ظ⢳ષ⟣ئ⣊⣌❶⣚⤔⣙⣠⣓ڢ  $^{\prime}$

非参加して、ご一緒にカラオケサ しいのですが、 楽しめないなどサークル運営は難 曲が違ったり、講師に気を使って ४ح⢝⢫❶⢚֚⢰⣚⤔⣙⣠⣤ ⢝⢍⢳⢬⢟⢒❶ষ⢳⣊⢎⢯༷⢴ଵ ڢ⢝⣆⢯⢍⢯⢮⣤❺⣞⤖א⢴ඳ ެ⢒֑➚⢥⣌❶࣒⢰ܨ⣓ঀ➚⢫ カラオケは年代によって好みの ⣚⤔⣙⣠⢴ාయ⢰⣊➚⢫ࢡ⣄⢳ 次のような方は是

> $\ddot{a}$ ڠ⣓۷ث⢏⣈

んでいます

えや価値観を学

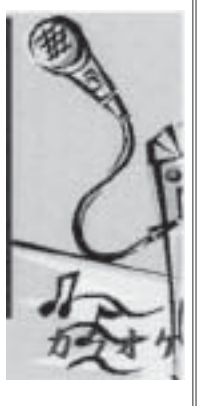

 $\frac{1}{2}$ 

ハイキングなど様々なイベント

も行っています。お知り合いで、

本語を勉強したいと思っている外国 人の方がいましたら、当会をお知ら

町立温水プール (☎ 275-9811) 総合体育館 (☎ 275-1115)

 $\Box$ 

ークルを立ち上げてみませんか? まわりにカラオケ好きな人が少な く、歌う機会が欲しい ⟣⣃⣐⣌⢰⣚⤔⣙⣠ࢡ⢓⢯૽⢒ઁ⢯ ❺⣞⤖⣓ၛ⢧ષ⢘⢫⣄⣃⢡⣔⢑⟦ ⢕❶ظ⢎ܥٛ⢒ဳ⢝⢍

カラオケで笑われたり馬鹿にされ ⟣⣚⤔⣙⣠⢬ઢ⣐⣎⢥⣌෯⢰⢛⣎ 歌をきっかけに友人を増やしたい ⟣ظ⣓⢓➚⢑⢗⢰૽⣓௩⣈⢝⢥⢍

など、サークルの規約も集まったみ ⢯⢮❶⣤❺⣞⤖⢳ܰ⣇ਬ⣃➚⢥⣄ 活動会場から講師をおくかどうか るのが怖いなど  $\frac{1}{2}$ ڰ൲ٛા⢑⣋࣒⣓⢐⢕⢑⢮⢎⢑

んなで作って行きましょう。 申込みは、町教委・生涯学習課 ⣔⢯⢬ै➚⢫࣐⢓⣃⢝➝⢎❷ 3هਠڠپ ⟢ տޗ 1⣄⢴ࣺ૭  $\mathbf{\widehat{a}}$ 

日本語での日常会話でお困りの外国 籍町民の方にお知らせください  $275 - 864$ ୠྦྷ⢳༷⢰⢐⣋⢡⢕⢦⢛⢍ ࣭يٴ⣌⢳ࣾდ⢬⢐ુٛ⢬⢳ࢊུ

いる外国の方へ日本語を教える活動 ⢍⣍࣭يٴ⢳༷⢽ུࢊ⣓ޗ⢏⣍ڰ൲ 私たちは、昭和町近辺に住んで জ⢥⢧⢴❶გ߃༏⢰ਯ⣔⢬

 $\mathbf{I}$ 

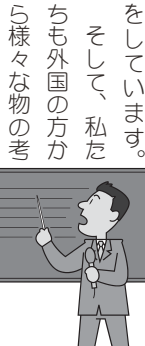

だけではなく、パーティー、スポー に交流を深めるよう、日本語の勉強 ⢦⢗⢬⢴⢯⢕❶⣿❺⣴➠❺❶⣨⤋❺ ޑ⢳༓ࢊུ1⣓૬⣆⣍⣊⢎ၠ⢰ アットホームな雰囲気の中、相互 ⣕➤⣶⤉❺⤎⢯սܨ⢳ಎ❶ࡽ

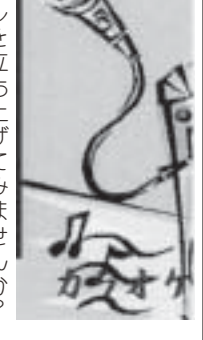

⢡⢕⢦⢛⢍❷ુশັ⢗⣃⢟❷ ૽⢳༷⢒⢍⣃⢝⢥⣋❶൚ٛ⣓⢐⣋ ࣭يٴ⢫⢍⣍➚⢝⢥⢍⢭এޑ⣓༓ࢊུ ⣇࣐➚⢫⢍⣃⢟❷⢐⣌ࣣ⢍⢬❶ ⣲❶⣽⣖⣜⤝⣟⢯⢮အ⟳⢯⣖⤇⤝⣶

せください。常時受付けます。

࿚ࣣ⢡⢴❶࣭षၠ⣓ૺ⣆⣍ٛ

|<br>|-<br>|<br>|<br>|<br>|<br>|<br>|<br>|<br>|<br>|<br>|<br>|<br>|<br>|

事務局

形や素材を変えて季節に合わせた帽 8153 ࠁ⣈ளऺ⣓་⢏⢫ܬ୯⢰ࣣ⣐⢡⢥ད

子づくりを楽しみませんか? ঊ⢪⢕⣌⣓ڢ⢝⣄⣃⢡⣔⢑⟦ 街を歩くと、個性的な帽子で自

ェンジしてオリジナル帽子を作りた なったり飽きてきた帽子をモデルチ かった」という方から「かぶらなく は紫外線対策としてしか使う事がな っと帽子を楽しんでみたい」「帽子 かれる事がありますね。「今年はも 分流のおしゃれを楽しむ人に目を引 ⢯➚⢥⣌⢓⢫⢓⢥དঊ⣓⤐⣵⤖⣰ ⢑➚⢥➏⢭⢍⢎༷⢑⣋➎⢑⢻⣋⢯⢕ ⢴টيٴచॐ⢭⢝⢫⢝⢑ঀ⢎ম⢒⢯ ➚⢭དঊ⣓ڢ⢝⣔⢬⣄⢥⢍➏ ➎དঊ ⢑⣎⣍ম⢒⢌⣌⣃⢟⢲❷ ➎ࣽා⢴⣇ ၠ⢳⢐⢝➛⣎⣓ڢ⢝⣅૽⢰࿒⣓֨ ুഎ⢯དঊ⢬ࡢ1⣓༜⢕⢭ځ 数角委員会

しほん。

館で「帽子・コサー が丁寧に教えてくれます い」という方まで、講師の杉原先生 ܁⢬➎དঊ⟣⣢⣤❺ 4月から中央公民 ⢒ಢ⢰ޗ⢏⢫⢕⣎⣃⢟❷ ⢍➏⢭⢍⢎༷⣃⢬❶࣒⢳ࡔ୶ ྦྷ؇⢑⣋ಎ⡒

➢⤝⣧⢝⢫⣙⤕⣧⣸⤖དঊ⣓ै⣌⢥

ジュの会」として活 動しますので、 ൲⢝⣃⢟⢳⢬❶ಏۼ ⣧➦⢳ٛ➏⢭⢝⢫ڰ 、仲間

にどうぞ。 問 一合<br>せ は  $\overline{5}$ ଋ

์<br>
֚

⡑⡏⡎⡎➃

 $\begin{bmatrix} 3 \\ 1 \\ 0 \\ 0 \end{bmatrix}$ 

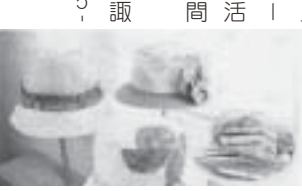

25 広報 しょうわ 平成20.4.1

講演会

甲府昭和

等学校

年課から専門家を招き、 活安全部生活安全企画課及び同少 識してもらおうと、県警察本部生  $\overline{a}$ 急増するネット犯罪の怖さを認 ݢ௩⢟⣍⣻➤⣶ๆऻ⢳ູ⢛⣓ 「ネット

২ٛ⢰⢐⢗⣍ઁාๆऻ➏⢭ఴ⢝⢥

社会における少年犯罪」と題した

講演会が行われました。

࣒⢳༷⟳⢴❶ष⢰ࢷࣞ⢒

講師の方々は、実際に高校生が

ے⢓ࣺ⣃⣎⢥ম⢳ٽါ⢰⣎⢯

巻き込まれた事件の概要に触れな

巣立つ日

#### INFORMATION CORNER

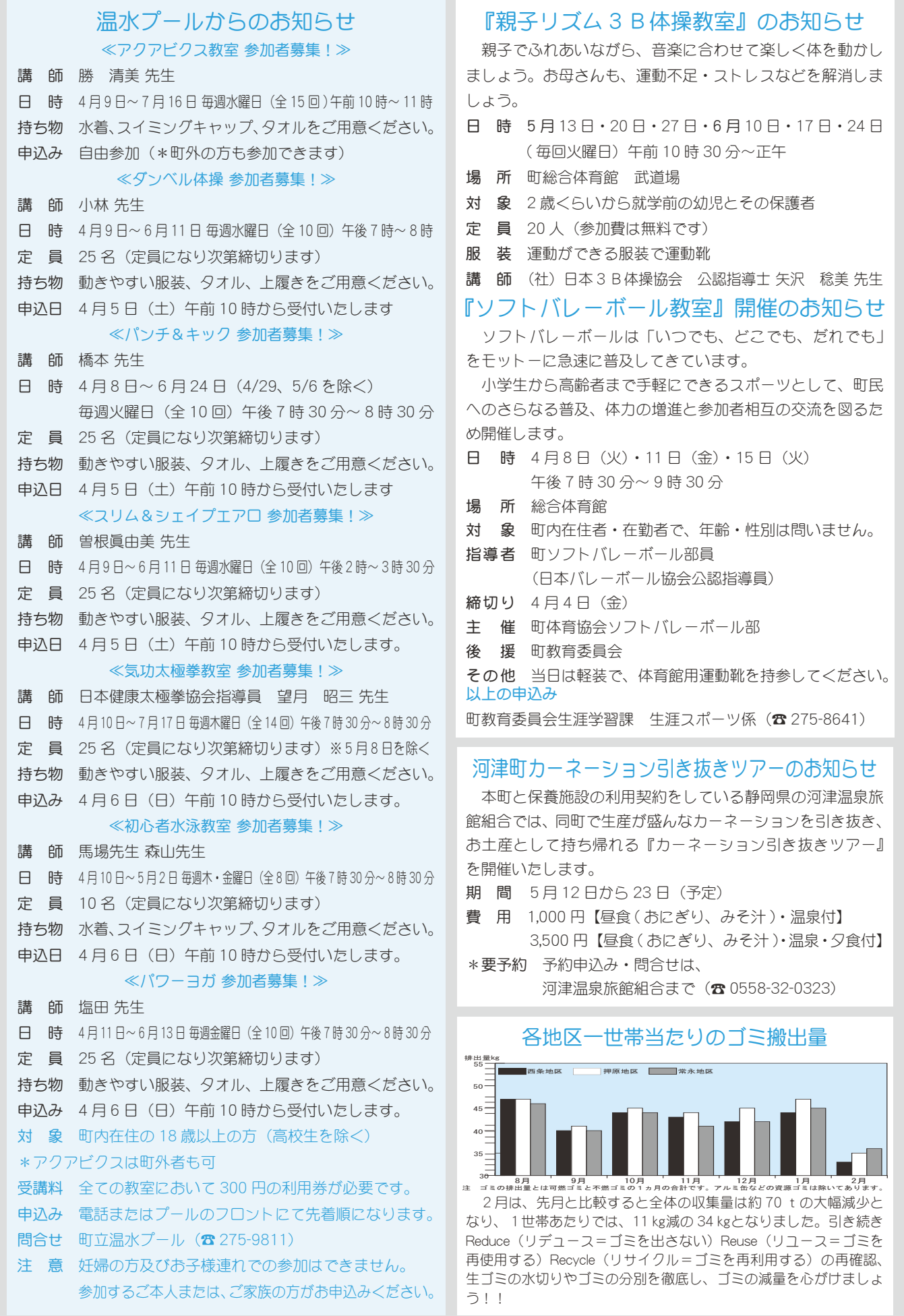

夜間救急診療…毎日午後7時~午前7時 小児救急医療…休日午前9時~午後7時…夜間午後7時~翌日午前7時 秋急医摄(☎ 226-3399) ΓϋΗȜ

#### INFORMATION CORNER

#### 窓口での「本人確認」が始まります

戸籍法·住民基本台帳法の改正により5月1日から、

町民のみなさまの個人情報を保護  $U$ 不正な証明書の取得を防止する ため、住民票や戸籍謄本等の証明書 申請時にも、本人確認を実施いたし / ます。

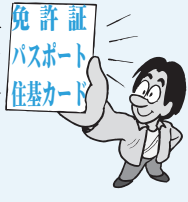

#### 現在、転入・転出等の住民異動届

や、婚姻・離婚等の戸籍届出時に、窓口に来られた方の 本人確認を実施していますが、今後は証明書取得の際に も、ご本人を確認できる証明書(官公庁発行の顔写真付 きのもの)を必ずお持ちいただく事になります。

みなさまのご理解とご協力をお願いいたします。 問合せ 役場町民窓口課 町民係 (☎ 275-8264)

#### スカウト募集のお知らせ 体験入隊及び説明会

- 日 時 4月13日 (日) 集合午前10時 解散正午
- 場 所 甲斐市ライオンの森 (玉幡中学校北側駐車場)
- 対 象 年中児〜小学校6年生
- 内 容 野外料理、ロープ結び、テント張り \*親子で体験してみよう!
- 申込み ボーイスカウト甲府第2団 武井篤胤(☎ 276-5354)・小宮山貴彦(☎ 232-8505)

#### ゴミは持ち帰りましょう!

公園などを利用した後は、 ジュースの空き缶、弁当の空き 箱、ビニール袋など、自分のゴ ミは持ち帰るようにしましょう。

公園などの公共施設はいつも 清潔で美しく、誰もが気軽にこ れるような環境でなければなり ません。 ルールとマナーを守り、みんなで快適に使いましょう。

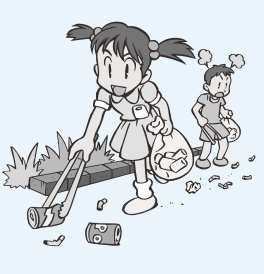

#### 平成 20 年度自衛官等募集案内

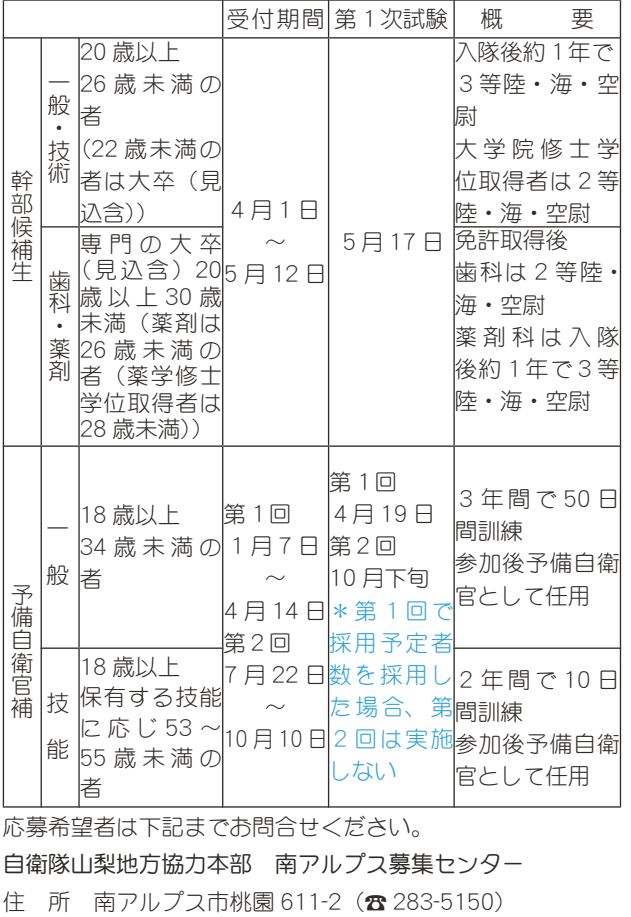

応募希望者は下記までお問合せください。

自衛隊山梨地方協力本部 南アルプス募集センター

#### 国保ミニだより

町が医療機関などに支 払った2月分の医療費は、約 7.150 万 2 千円 (前年同比 10.4%の増)です。

昨年に比べ医療費が大幅に 増加しています。むやみな転 医はつつしみ、医療費を大切 に使いましょう。

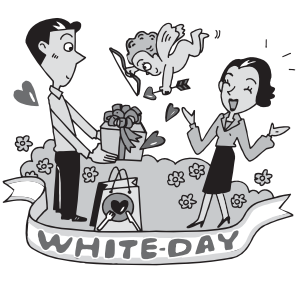

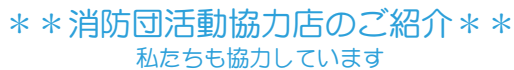

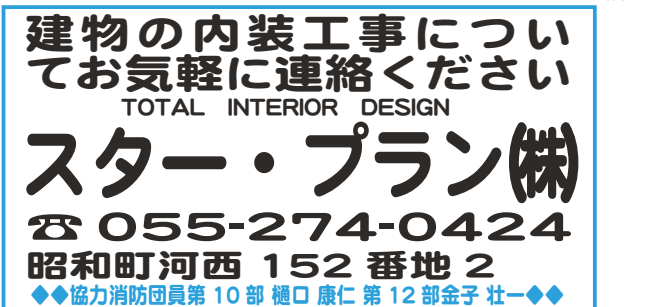

(制凉総合休吹でノダー **☎ 055-275-3424 (代) /Fax055-275-9070** 昭和町上河東 543 番地 56 ◆◆協力消防団員第12部原 武史◆◆ あなたの暮しに"安心, を 生命 • 医療 • 自動車 • 火災 • 傷害等各種保険 ロイヤル特級種別プロ代理店

【支援広告】この広告は、消防団員を従業員に持つ町内小規模企業や、自らが消防団員としてボランティア活動にご協力いただ いている自営業対象の無償広告です。

\*広告内容についての問合せは、直接掲載事業主等に、お問合せください。

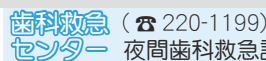

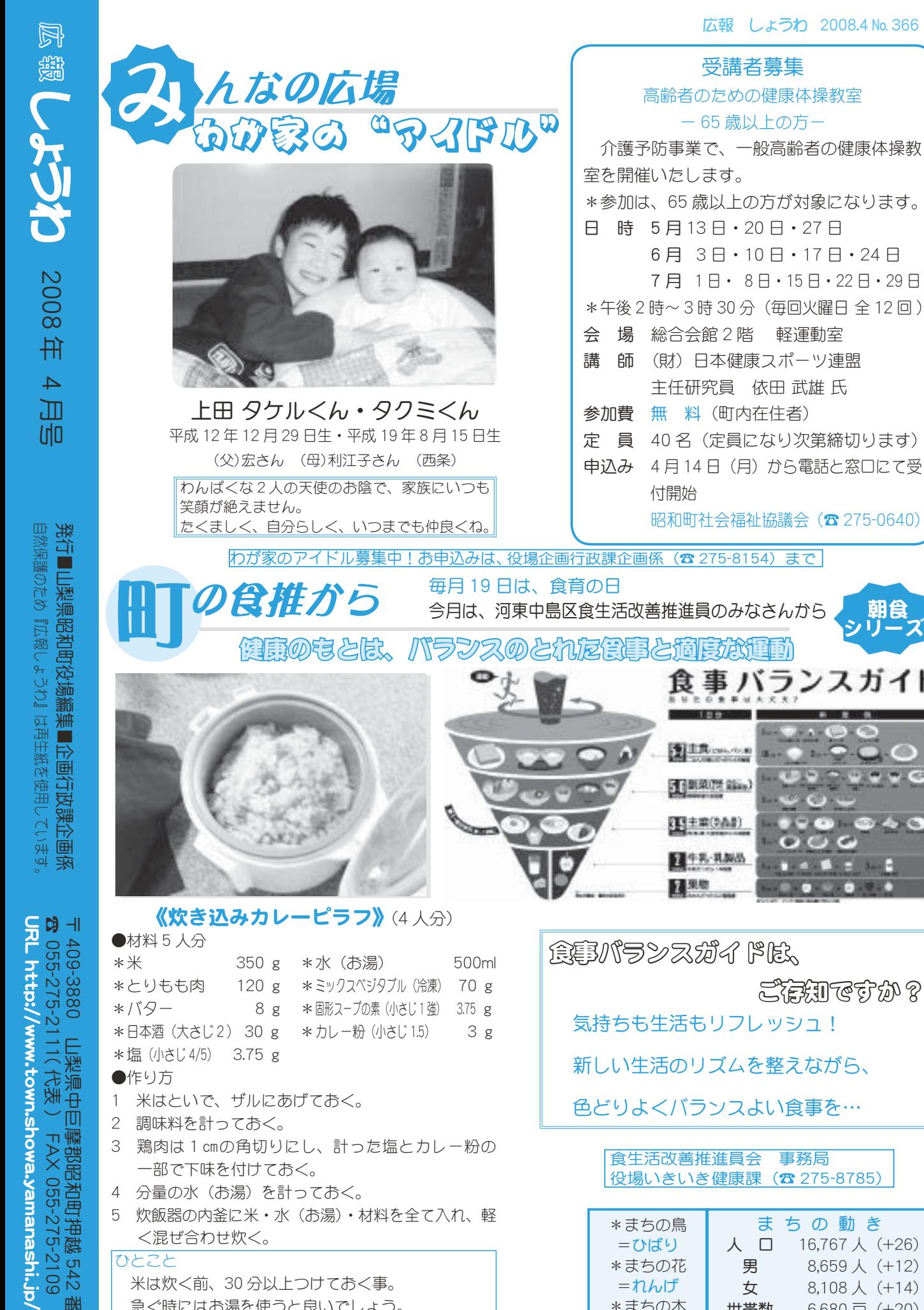

5 炊飯器の内釜に米·水 (お湯)·材料を全て入れ、軽 く混ぜ合わせ炊く。

#### ̭͌͂͂

米は炊く前、30分以上つけておく事。 急ぐ時にはお湯を使うと良いでしょう。 炊き上がったら、10~15分蒸らし、よく混ぜる事。

デ@イルドシート 対象者 町内に住所を有する、1 歳未満の子供の保護者の方 利用料 無料 ࿚̵ࣣ ાْܑ࣐ଽهȁ࣐ଽ߸Ȫ☎ ijĸĶĮĹIJĶĵȫ ဓমު

o

**weine** 

闺食

ランスガイド

気持ちも生活もリフレッシュ!

新しい生活のリズムを整えながら、

色どりよくバランスよい食事を…

#### 食生活改善推進員会 事務局<br>役場いきいき健康課 (☎ 275-8785) 役場いきいき健康課

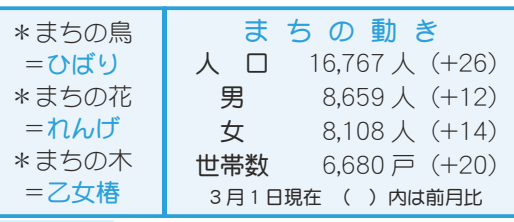

 $\overline{C}$